**National Vocational Certificate** Level 2 in **Information Technology** (Office Assistant)

**CBT Curriculum** 

NUSUAL RES

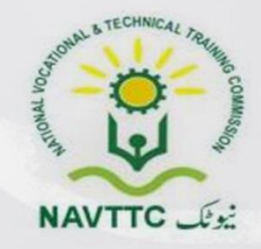

## **National Vocational & Technical Training Commission**

5th Floor, Evacuee Trust Complex Sector F-5/1, Islamabad Tel: +92 51 904404 Fax: +92 51 904404 Email: info@navttc.org

## Author:

Mr. Ahmed Lugman (Project Director, Department of Communication Security Cabinet Division Islamabad)

# **Reviewed by:**

Dr. Raimund Sobetzko (Team Leader, Component 2 TVET Reform Support Programme), Mr. Muhammad Naeem Akhtar (Deputy Team Leader Component 2 TVET Reform Support Programme), Mr. Ralf Strier (Senior International Technical Advisor, TVET Reform Support Program)

**Lavout and Design by:** Ms. Maria Arif (Freelance Consultant)

# Date of approval by NCRC:

26th - 27th June 2013

# **Date of Notification:**

17th July 2013, vide notification no F.2-1/2013-DD(VT)

This curriculum has been produced by the National Vocational & Technical Training Commission (NAVTCC) with the technical assistance of TVET Reform Support Programme, which is funded by the European Union, the Embassay of the Kingdom of the Netherland, Federal Republic of Germany and the Royal Norwegian Embassy. The Programme has been commissioned by the German Federal Ministry for Economic Cooperation and Development and is being implemented by the Deutsche Gesellschaft für Internationale Zusammenarbeit (GIZ) GmbH.

#### **Contents**

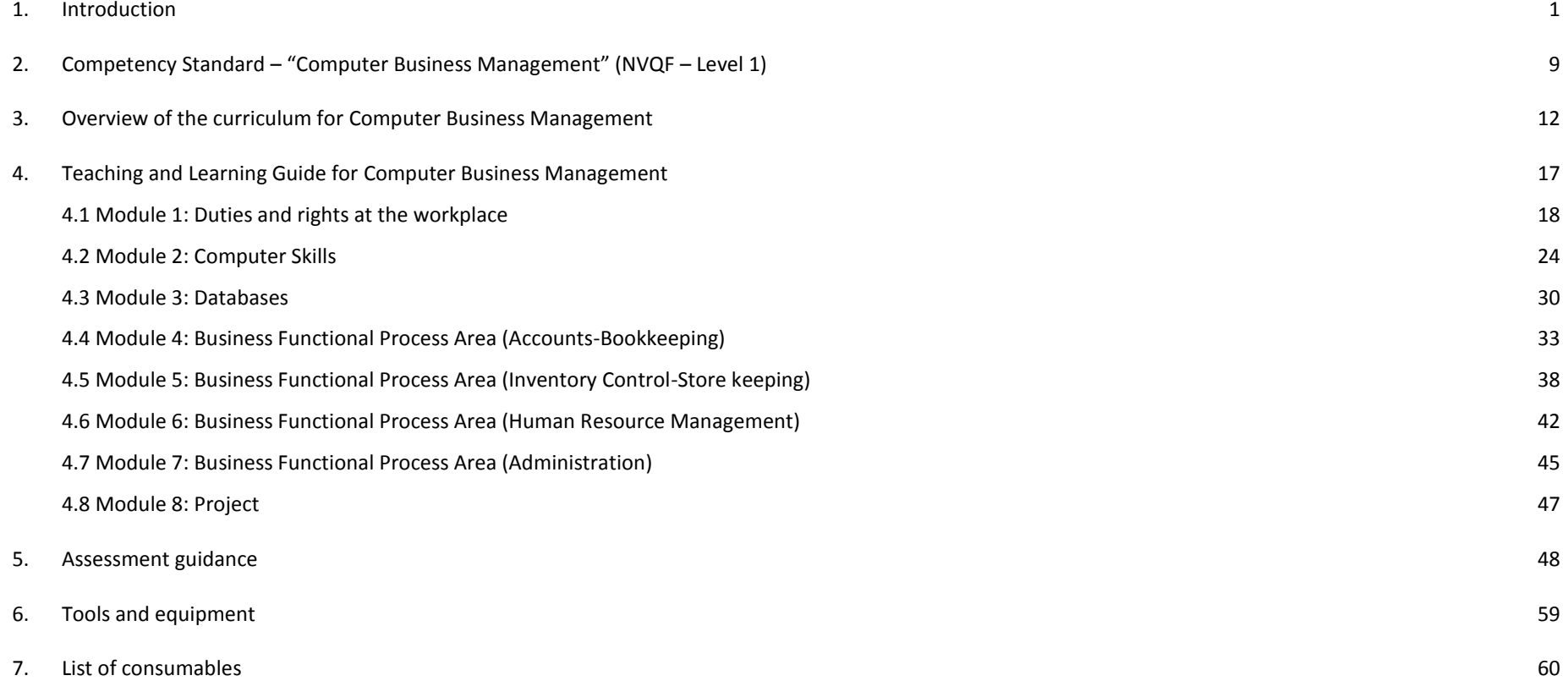

# <span id="page-3-0"></span>**1. Introduction**

## **The structure of this course**

This curriculum comprises 8 modules. The recommended delivery time is 790 hours. Delivery of the course could therefore be full time, 5 days a week, for 6 months. Training providers are at liberty to develop other models of delivery, including part-time and evening delivery.

The full structure of the course is as follow:

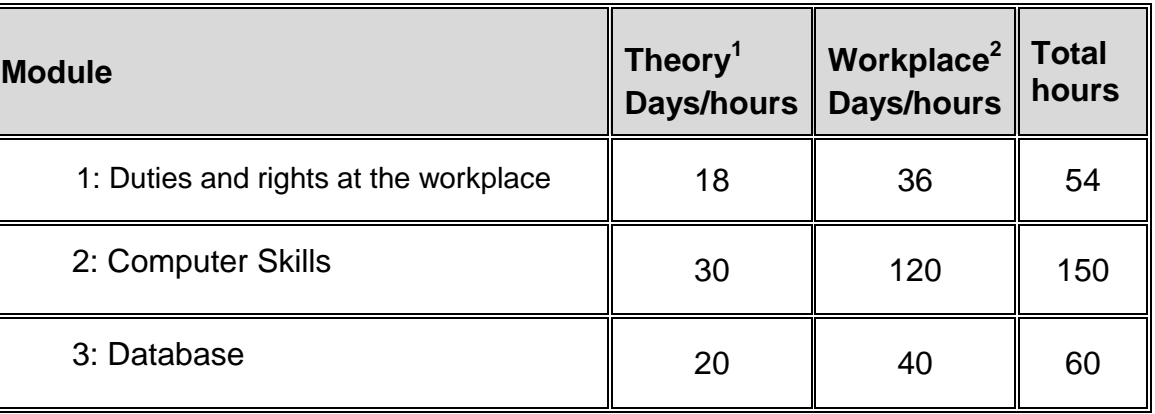

-

<sup>1</sup> Learning Module hours in training provider premises

<sup>2</sup> Training workshop, laboratory and on-the-job workplace

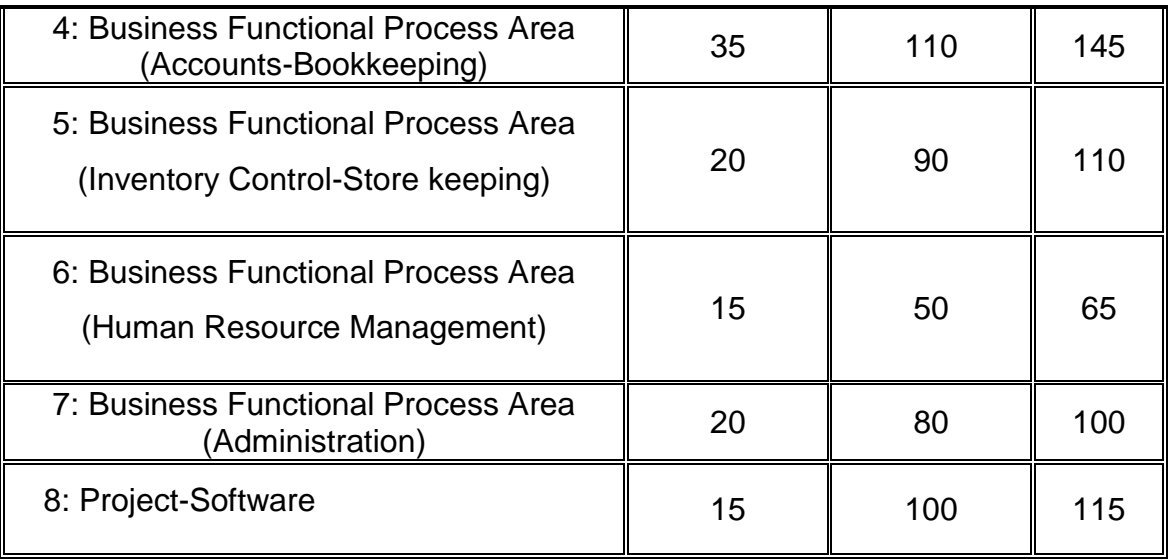

This is a curriculum of Computer Business Management programme which has been developed for implementation throughout Pakistan. This curriculum provides stakeholders with guidance to most widely used business processes for the business of product development / provision of services in SME sector in Pakistan. (Accounts, Inventory, Human Resource Management). These good practices have been produced by participants belonging to the different sub domains of this field and allied fields.

#### **Main objectives of this course**

The overall objective of this program is to produce individuals employable for IT-Business offices who could provide sufficient assistance to their supervisors in common business processes/functional areas. The graduates of this program will also be

able to become entrepreneurs. But this will require providing additional input on entrepreneurship development for the one who is willing to start his/her own business. (Not included in the curriculum).

## **Central aim of the training provider, trainer or teacher**

The aim of the instructor for this curriculum is to develop work related skills through practical action oriented work. Action orientation can be understood as the willingness and ability of a student to act in different situations in a socially responsible manner.

Teaching staff will support students in developing their willingness and ability, through their managerial, technical knowledge and abilities, to solve tasks and problems that are goal-oriented. They will need to use student-centred, practically oriented methods. They will also need to develop a programme of practical assessment that reflects the learning outcomes stated in the curriculum.

Students will also develop ability as an individual to clarify issues, think through and to assess development opportunities. They will learn to consider requirements and constraints in day to day routine life and to develop their own projects / products. Teaching staff will also support students in developing characteristics such as communication skills, client dealing, selfreliance, reliability, responsibility, and a sense of duty and negotiation tactics.

This curriculum can serve as a quality improvement initiative geared to helping institution build their capacity to produce resources for Computer-Business management. By leveraging the guided discussions, activities, resources, and other materials in these trainings, participants will build their knowledge, skills, and abilities related to:

- Knowledge about Business Environment
- Differentiation between types of Companies (Private, Multi-National, Public, Sole-Proprietary)
- Explanation of problem solving techniques
- Practical experience of designing Business software (Management Information System, Enterprise Resource Planner)
- Understanding of the web enabled Coordination
- Ability to deal with clients
- Information about major threats and their security measures
- Practical experience of Spread sheet, Accounting systems
- Sound knowledge about Database Management Systems
- Adequate presentation skills
- Team coordination skills

## **Entry level for trainees**

Intermediate certificate (HSSC) with comfort level of English and Mathematics. Satisfactory completion of appropriate admission assessment.

#### **Minimum teaching qualification**

Teaching staff should have at least twelve (12) years" experience in the field of Office Automation, Management Information System domain and a Masters degree (18 years) in Computer Science, Software Engineering or Information Technology along with MBA degree with Research publications and international certifications. They should also hold or be working towards a formal teaching qualification.

## **Medium of instruction**

Instruction will be in Urdu and English language. For employment in the other countries orientation to specific linguistic expression with language conversion tools (worked with UNI codes) are recommended.

#### **Terminology**

This curriculum is for Computer Business Management. Some organisations may use alternative terms to describe this job role, for example IT Assistant, Office manager or Business Associate. Training providers should examine the Overview of the Curriculum to determine whether this curriculum meets the needs of potential candidates/incumbents.

#### **Laws and Regulations**

Computer aided business management is governed by the specific applicable territorial laws, imposed from Securities and Exchange Commission of Pakistan, Federal Board of Revenue.

## **Suggested distribution of modules**

This qualification is made up of Eight (8) modules including the final software development project. Final assessment is not included here. Trainer can utilize Eleven (11) hours for internal assessment. Suggested distribution of these modules is presented overleaf. This is not prescriptive and training providers may modify this according to given circumstances.

One (1) module is interdependent: Module 1: Duties and Rights at workplace. This is illustrated in the distribution table.

Module 2: Computer Skills (General) and module 3: database – can be delivered at any stage. The distribution table suggests that this should be delivered at any stage after the Module-1. Whereas Module-4, 5,6,7,8 are recommended for the visit in the later stages of teaching exercise by following sequence.

Each module covers a range of learning components. These are aimed at providing detailed guidance to teachers (for example the Learning Elements component) and give them additional support for preparing their lessons (for example the Materials Required component). The detail provided by each module will contribute to a standardised approach to teaching, ensuring that training providers in different parts of the country have clear information on what should be taught.

The distribution table is shown below:

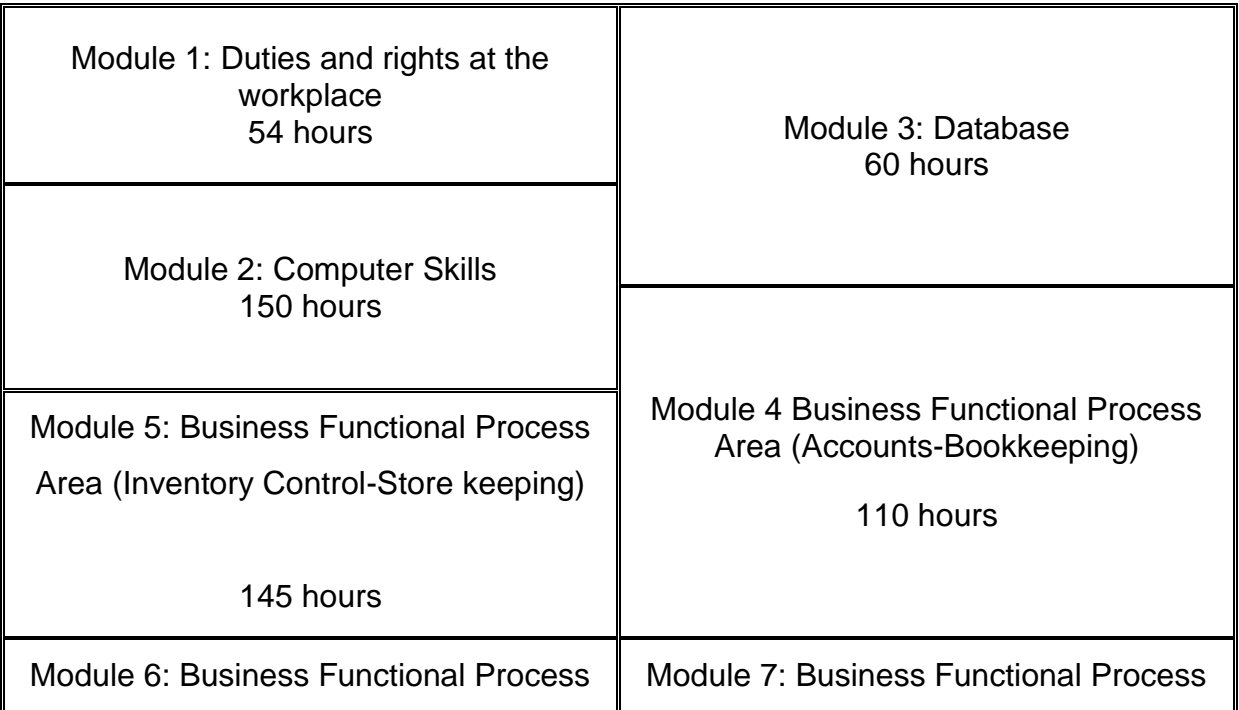

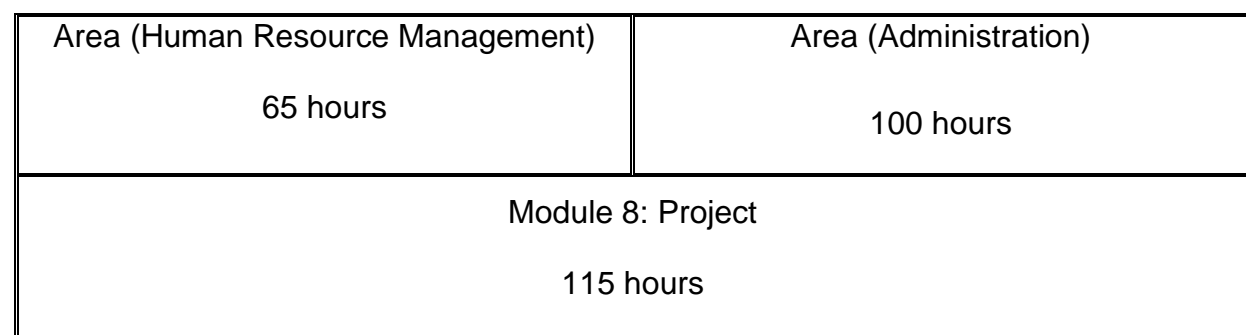

<span id="page-11-0"></span>**2. Competency Standard – "Computer Business Management" (NVQF – Level 1)**

### **Definition**

Computer Business Management professional designs the templates of a table, worksheet, document or presentation to fulfill the requirement of business need from supervision by inline manager(s) with little autonomy to update the records and apply different proven schemes to generate output.

## **Overall objectives of this course**

- $\checkmark$  To assist functional business areas teams and ensure organisational service standards are upheld
- $\checkmark$  Equipped resources with learnt technical skills
- $\checkmark$  Provide skilled resource for office automation
- $\checkmark$  Work closely with other team members to ensure excellent service is provided to management
- $\checkmark$  Support and take direction from Manager
- $\checkmark$  Ensure the team is working as per company policies
- $\checkmark$  Achieve organizational process assets.

**Competencies gained after completion of the course:**

At the end of the course, the trained individuals must have attained the following competencies:

- $\checkmark$  Prepare the technical documentation
- $\checkmark$  Manage office files/folders
- $\checkmark$  Database designing of inventory project
- $\checkmark$  Assist in preparing financial reports
- $\checkmark$  Operate Computer and Microsoft<sup>®</sup> Office application
- $\checkmark$  Dealing with clients

## **Personal requirements**

Trainee needs the following characteristics:

- A genuine interest in IT/Business industry
- Good health and stamina able to work for a longer period of time in tough environment
- Able to lead and work as a member of a team
- Willing to maintain the high standard of standard operating procedure necessary in any project / product
- Organizational skills
- Flexibility, Integrity

• Desire to learn

#### **Opportunities for employment and advancement**

Trained individuals can be employed in government / semi-government / private (MNC"s) organizations. Experienced resources may advance through promotions with the same employer or by moving to more advanced positions with other employers. They can become:

- IT Associates
- Senior Technical writer
- Technical Support Manager
- Office Manager

Some experienced professionals achieve a highly respected level of salaries. There are good prospects for employment both within and outside Pakistan. The employment outlook in this occupation will be influenced by a wide variety of factors including:

- Trends and events affecting overall employment
- Location in Pakistan
- Employment turnover (work opportunities generated by people leaving existing positions)
- Occupational growth (work opportunities resulting from the creation of new positions that never existed before)
- Size of the industry
- Flexibility of the applicant (concerning location and schedule of work).

# <span id="page-14-0"></span>**3. Overview of the curriculum for Computer Business Management**

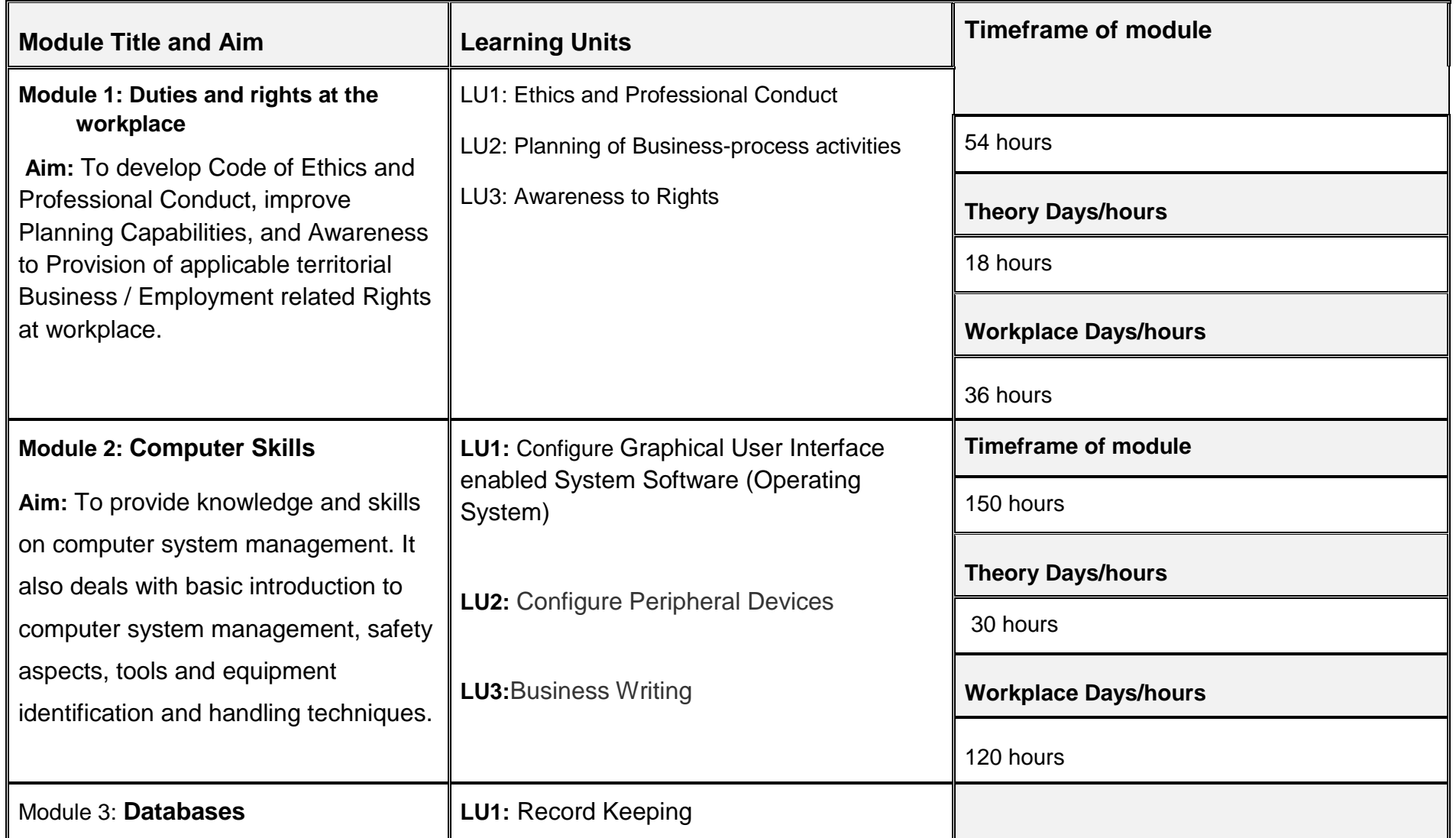

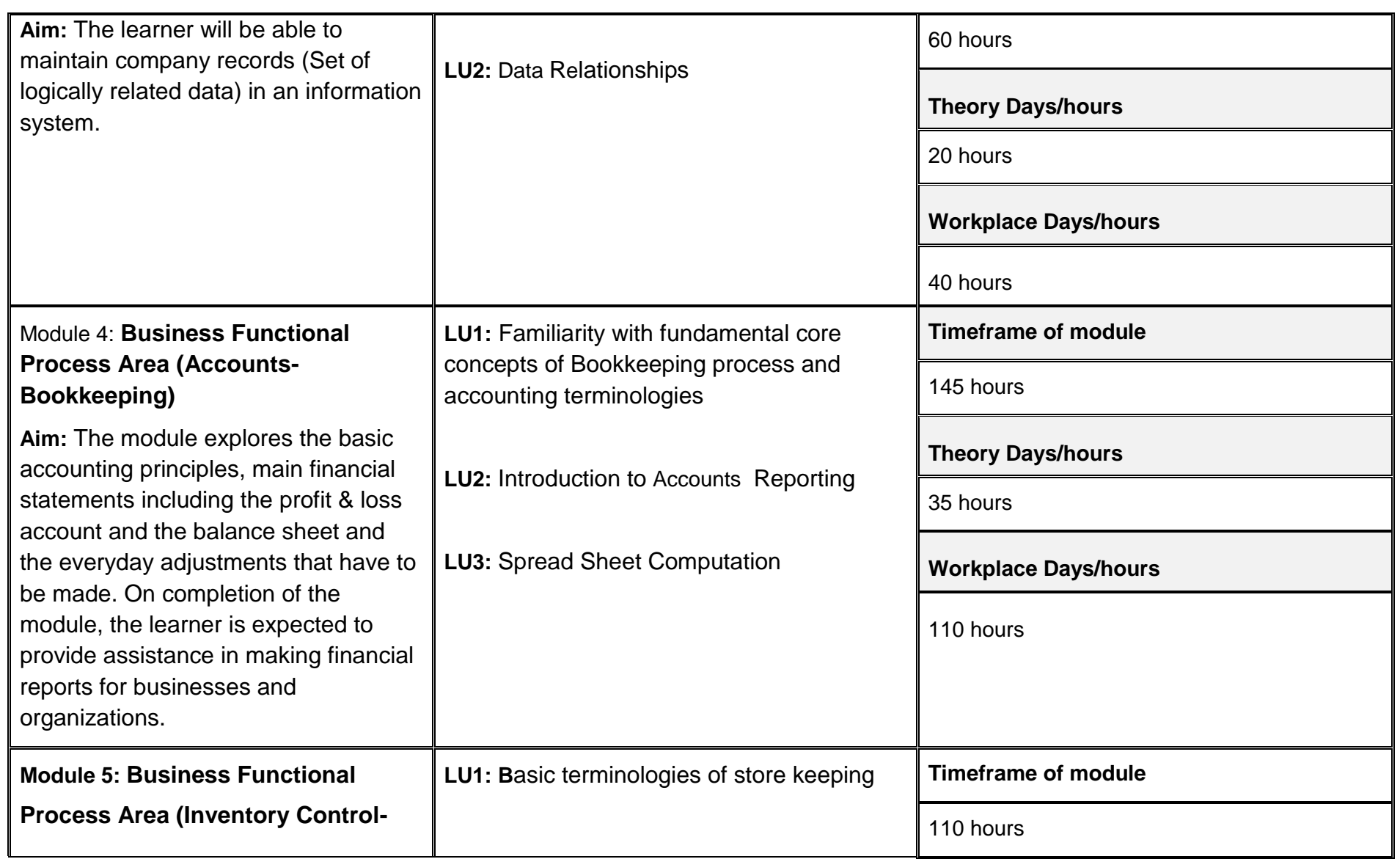

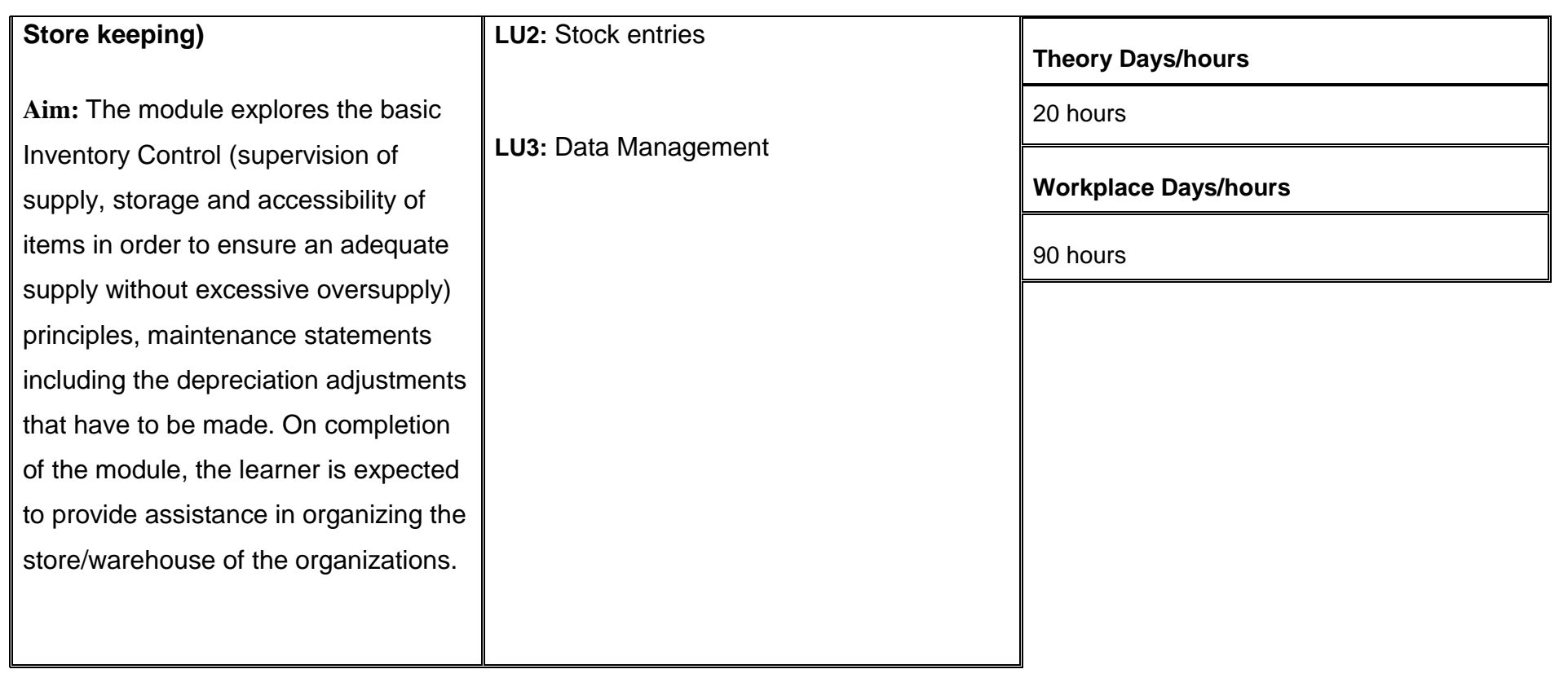

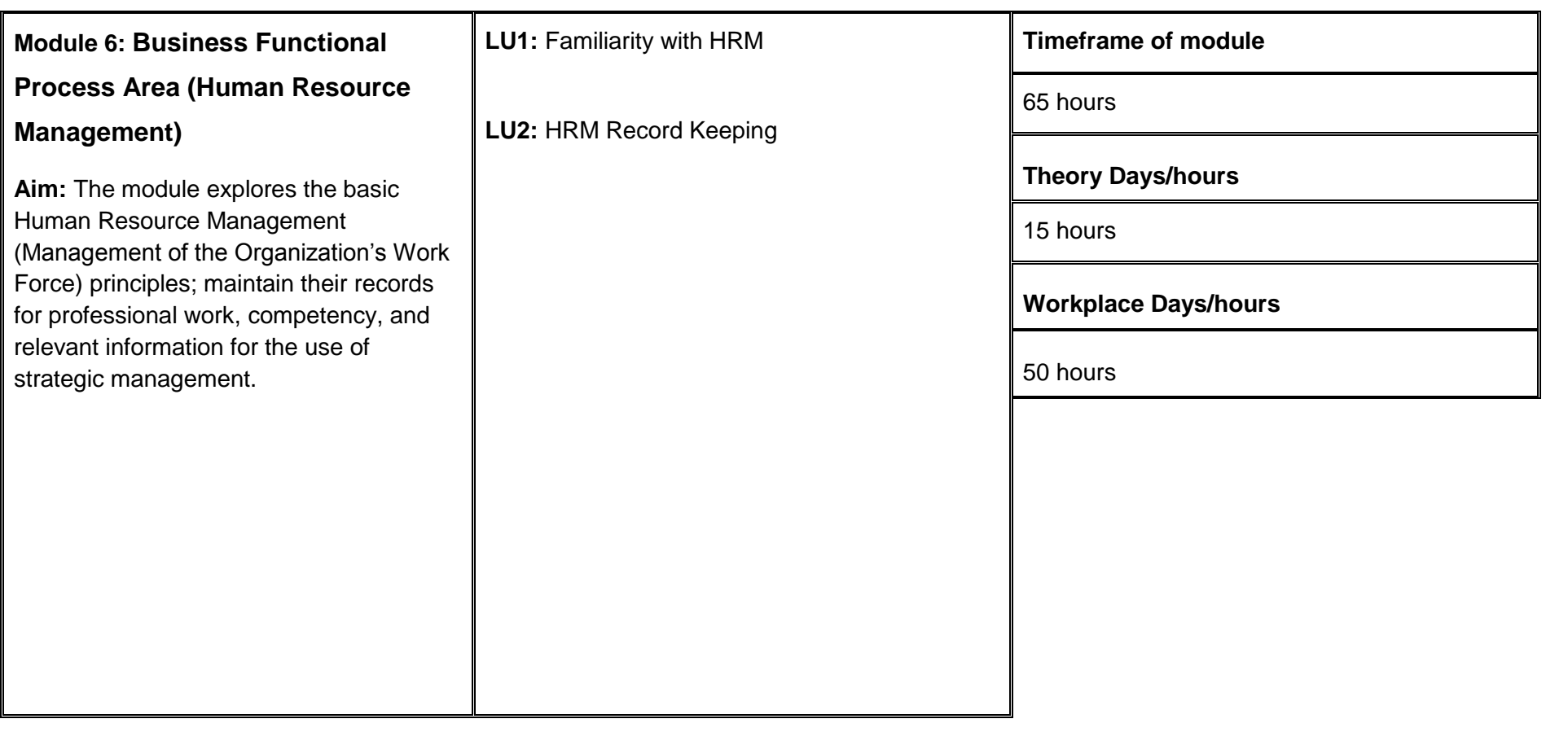

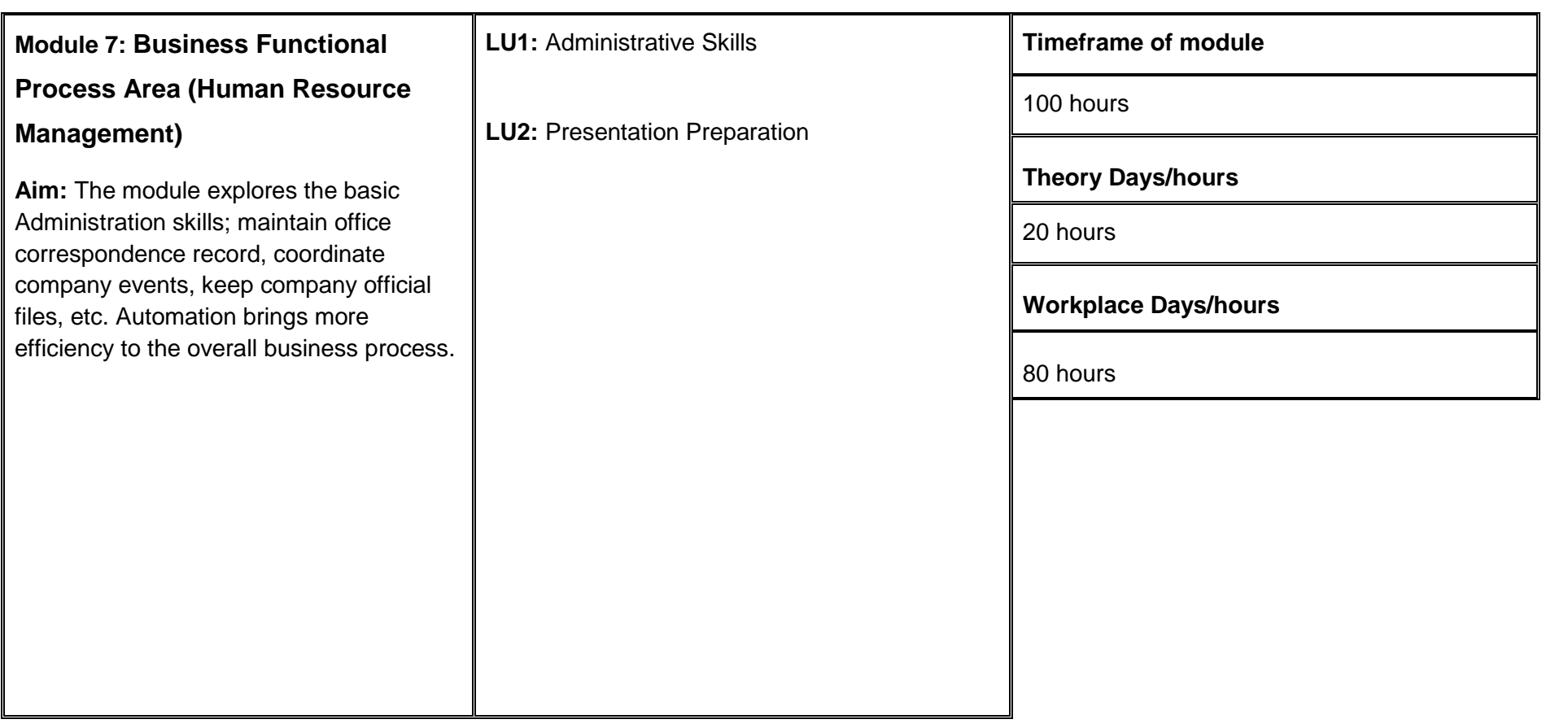

# <span id="page-19-0"></span>**4. Teaching and Learning Guide for Computer Business Management**

The aim of this training programme to enabling trainees to perform independently and responsibly in their working environment, by following an educational program where this is part of the overall methodological concept.

Different methodologies can therefore contribute to achieve this objective. Theory methodologies should be well supported by appropriate resources, as indicated in the "Materials required" column of the Learning Unit specifications. Teachers should also illustrate theory sessions with examples of how the learning could be applied in the workplace. Practical methodologies should be set in an appropriate environment and supported by appropriate resources, also indicated in the "Materials required" column of the Learning Unit specifications. Methods that directly promote capacity-building for the student are particularly suitable, for example practical work, mock ups, role plays, emergency and contingency situational training, case studies, situational problem solving, body language, positive impressions, dignity in labor, and therefore should be included appropriately in the teaching approach.

## <span id="page-20-0"></span>**4.1 Module 1: Duties and rights at the workplace**

**Objective of the module:** To develop Code of Ethics and Professional Conduct, improve Planning Capabilities, and Awareness to Provision of applicable territorial Business / Employment related Rights at workplace.

**Duration** 54 hours **Theory:** 18 hours **Practical:** 36 hours

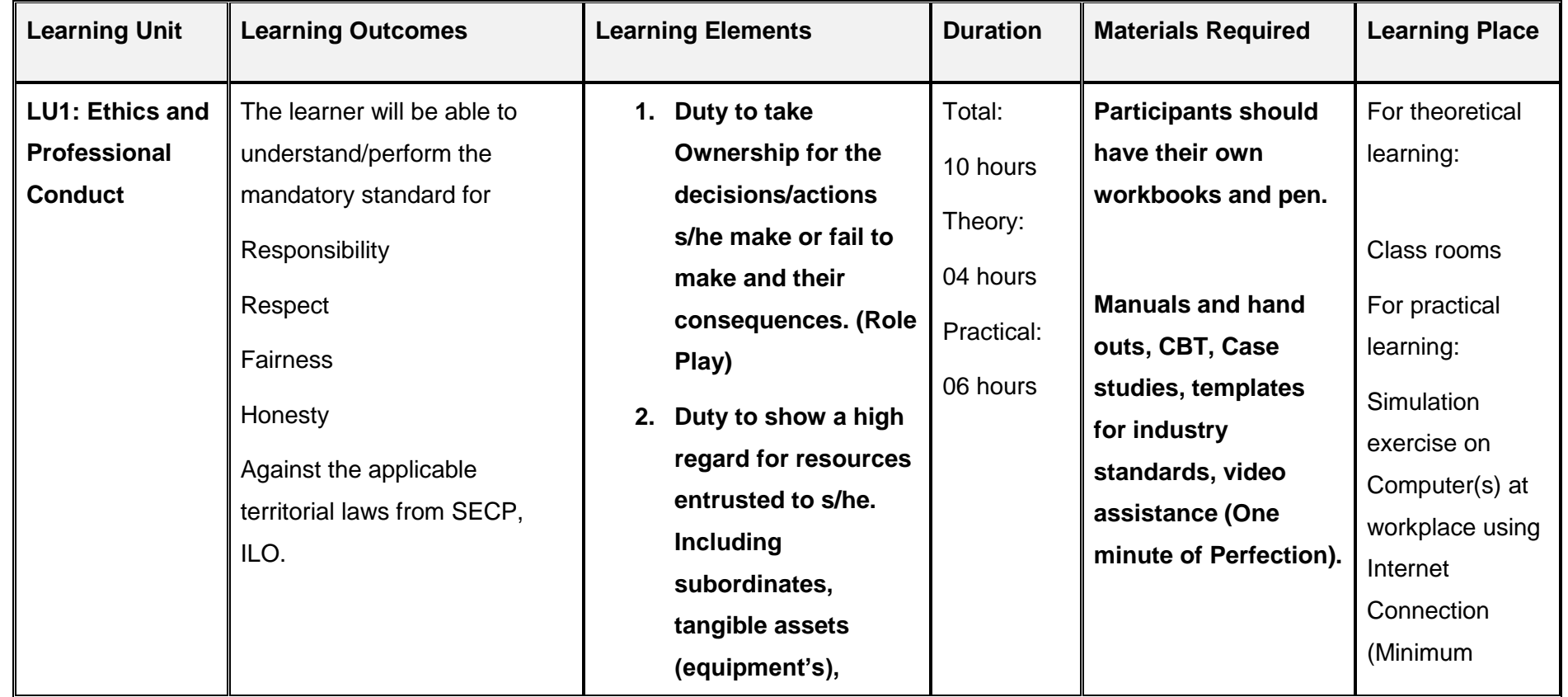

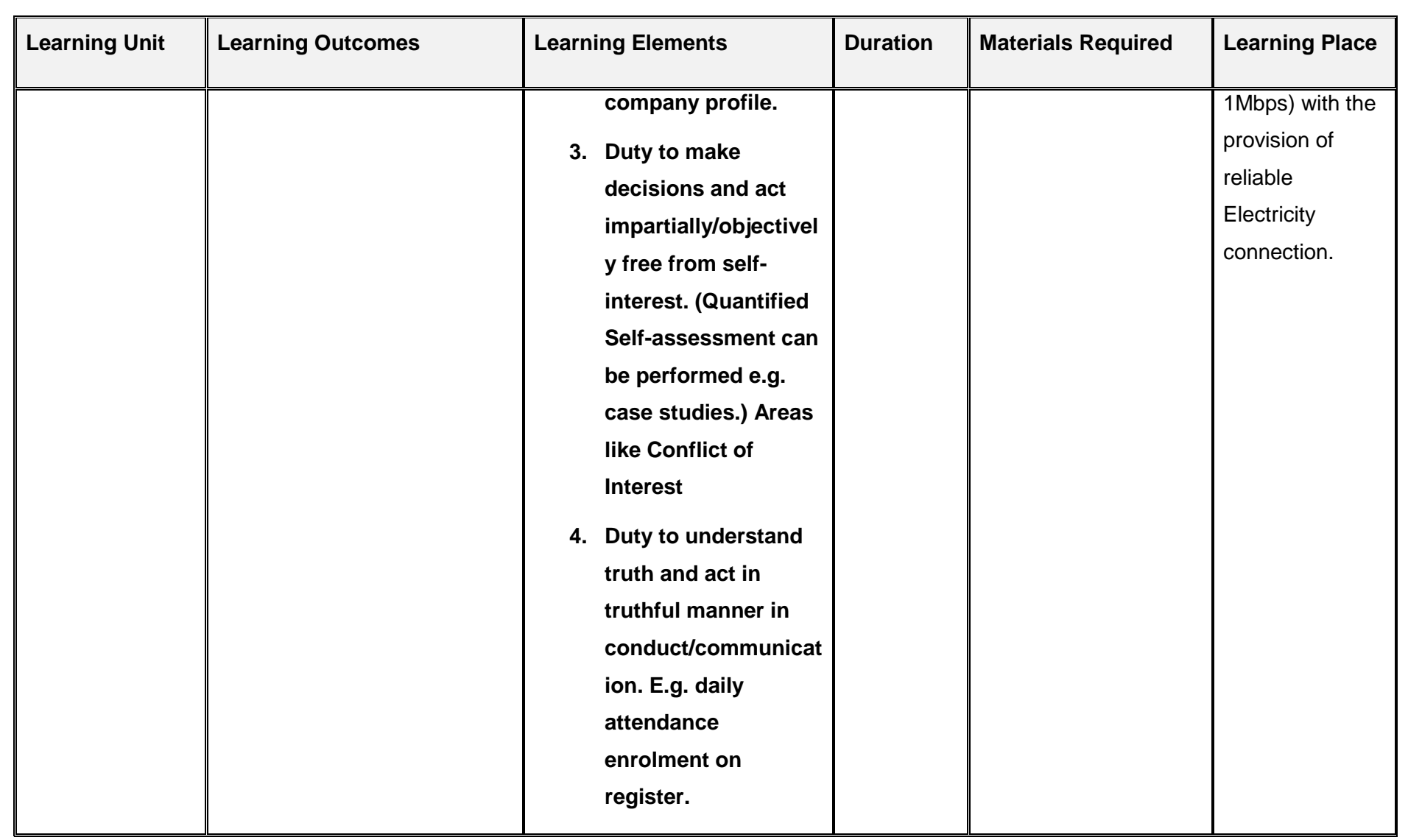

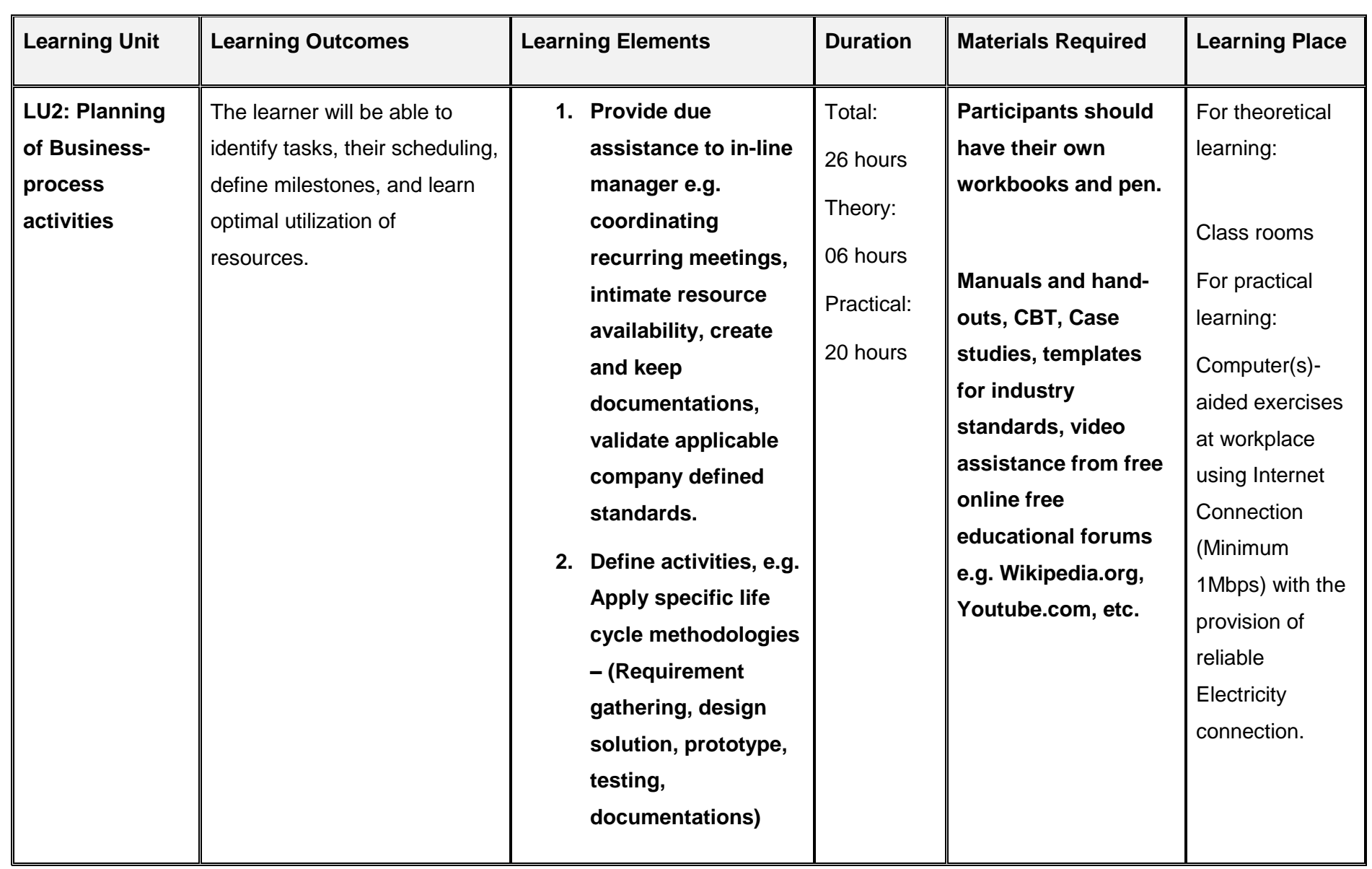

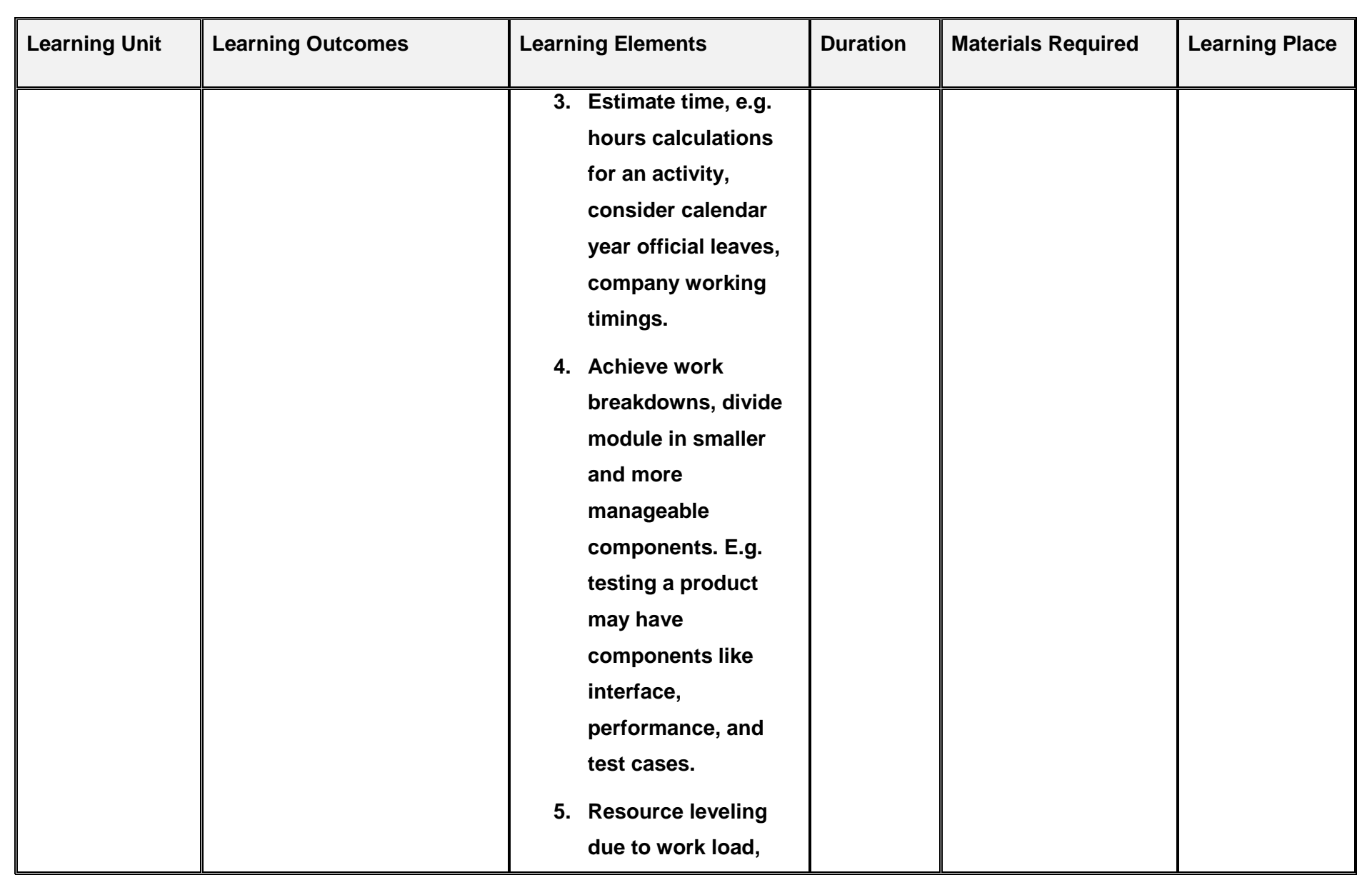

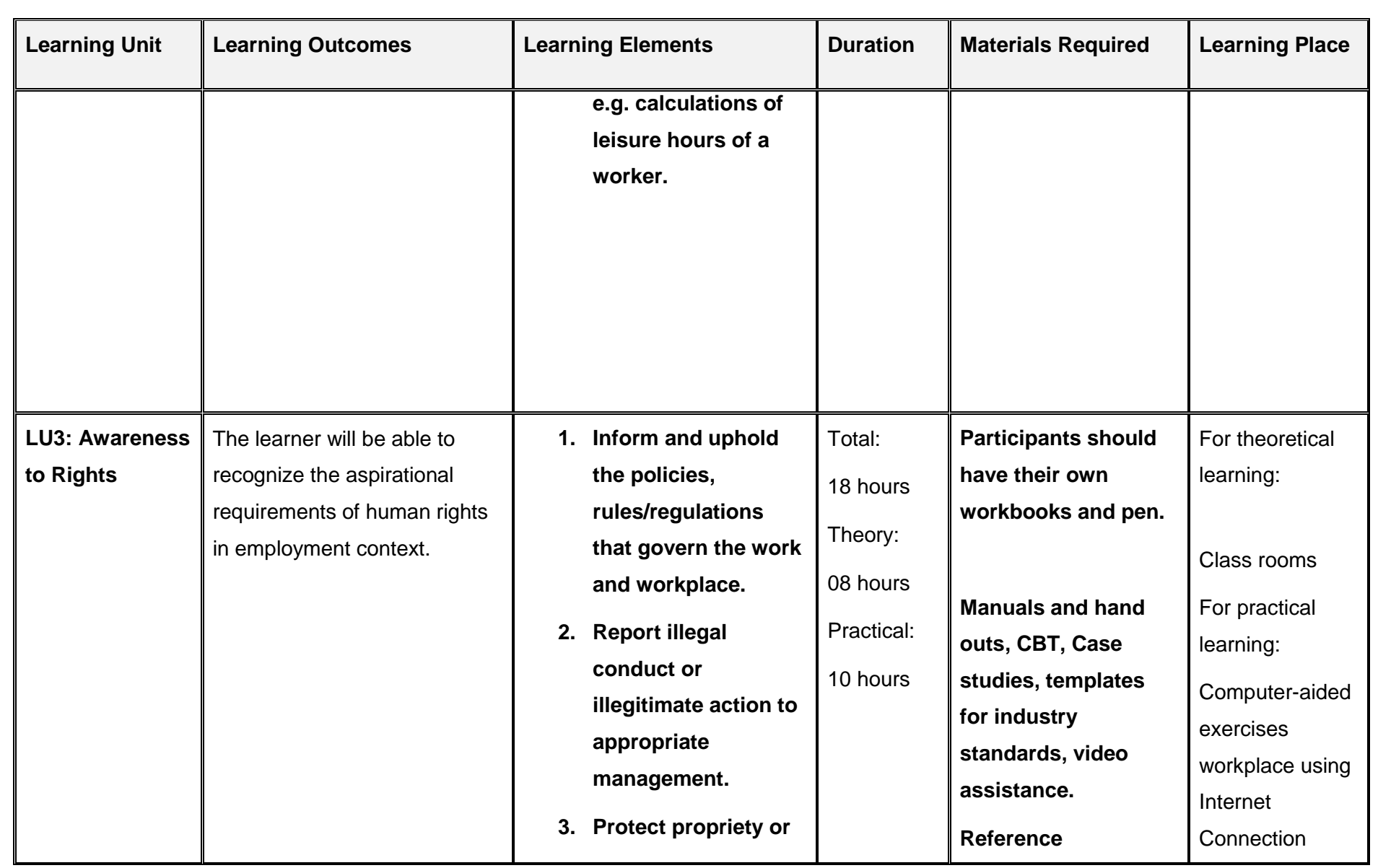

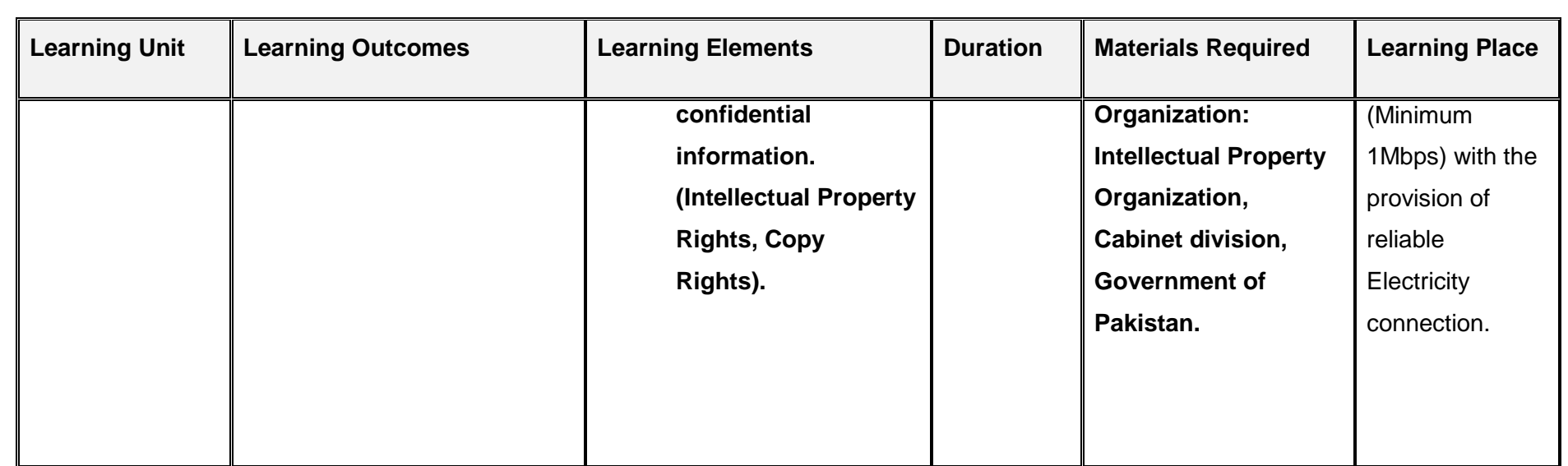

## <span id="page-26-0"></span>**4.2 Module 2: Computer Skills**

**Objective of the module:** Aims to provide knowledge and skills on computer system management. It also deals with basic introduction to computer system management, safety aspects, tools and equipment identification and handling techniques.

**Duration:** 150 hours **Theory:** 30 hours **Practical:** 120 hours

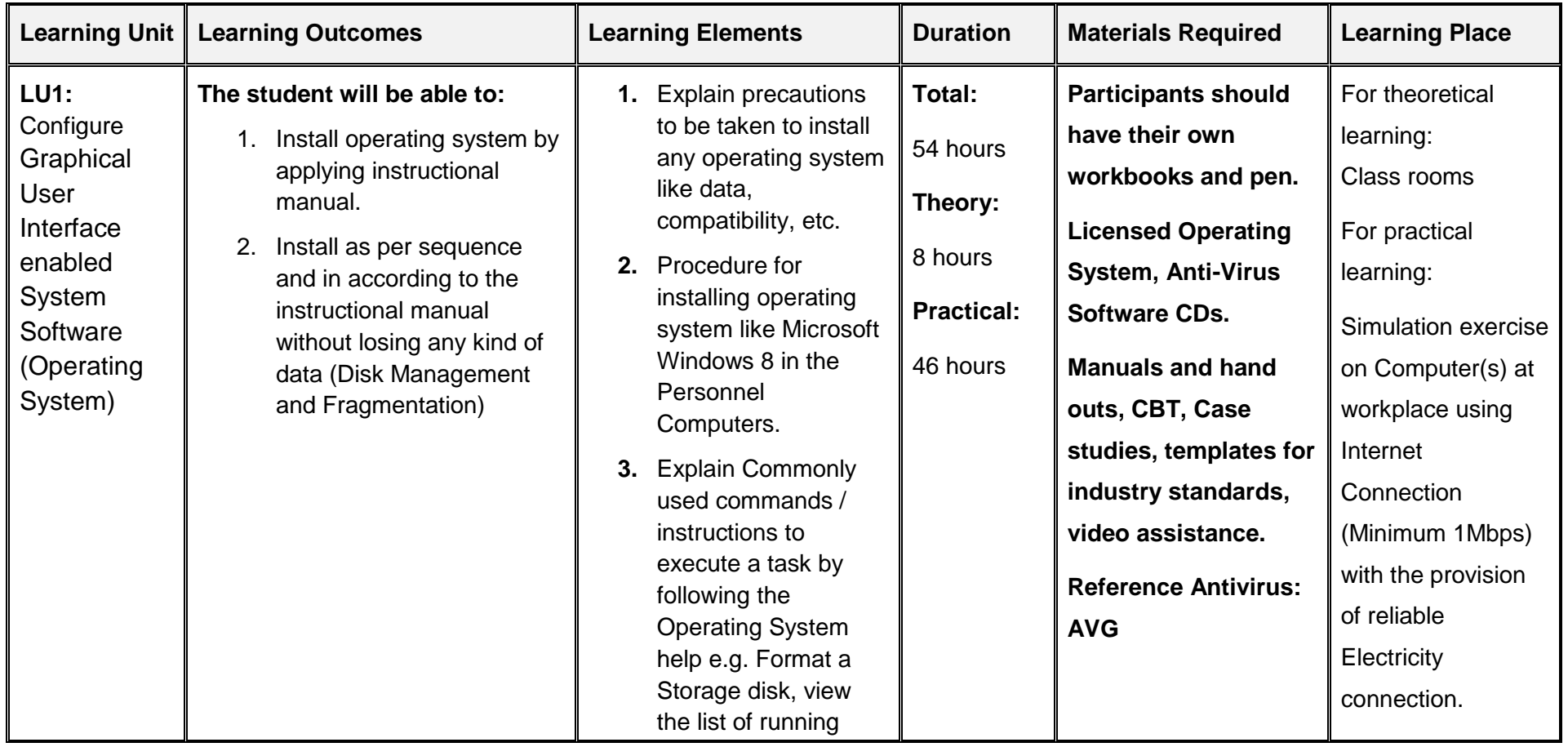

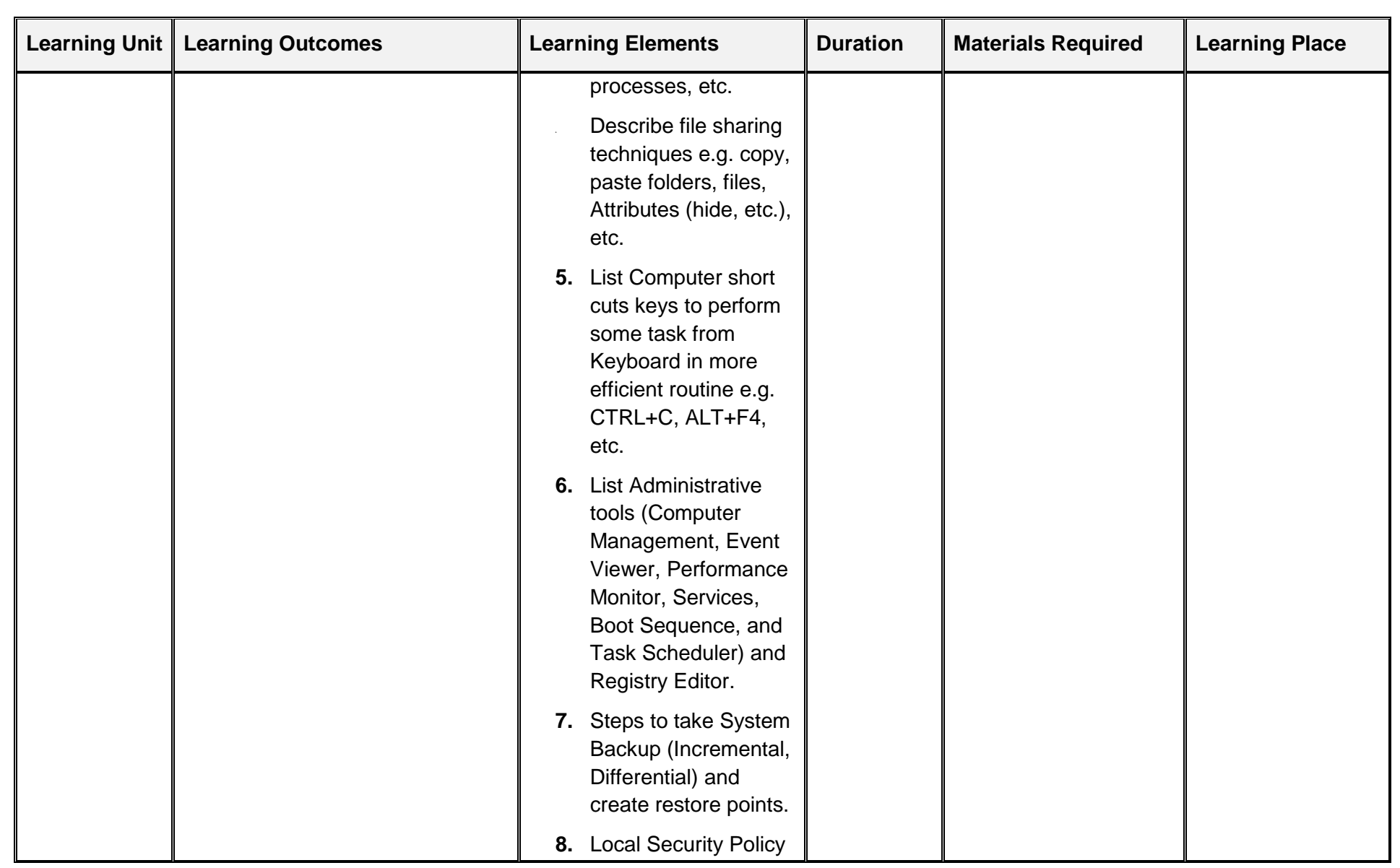

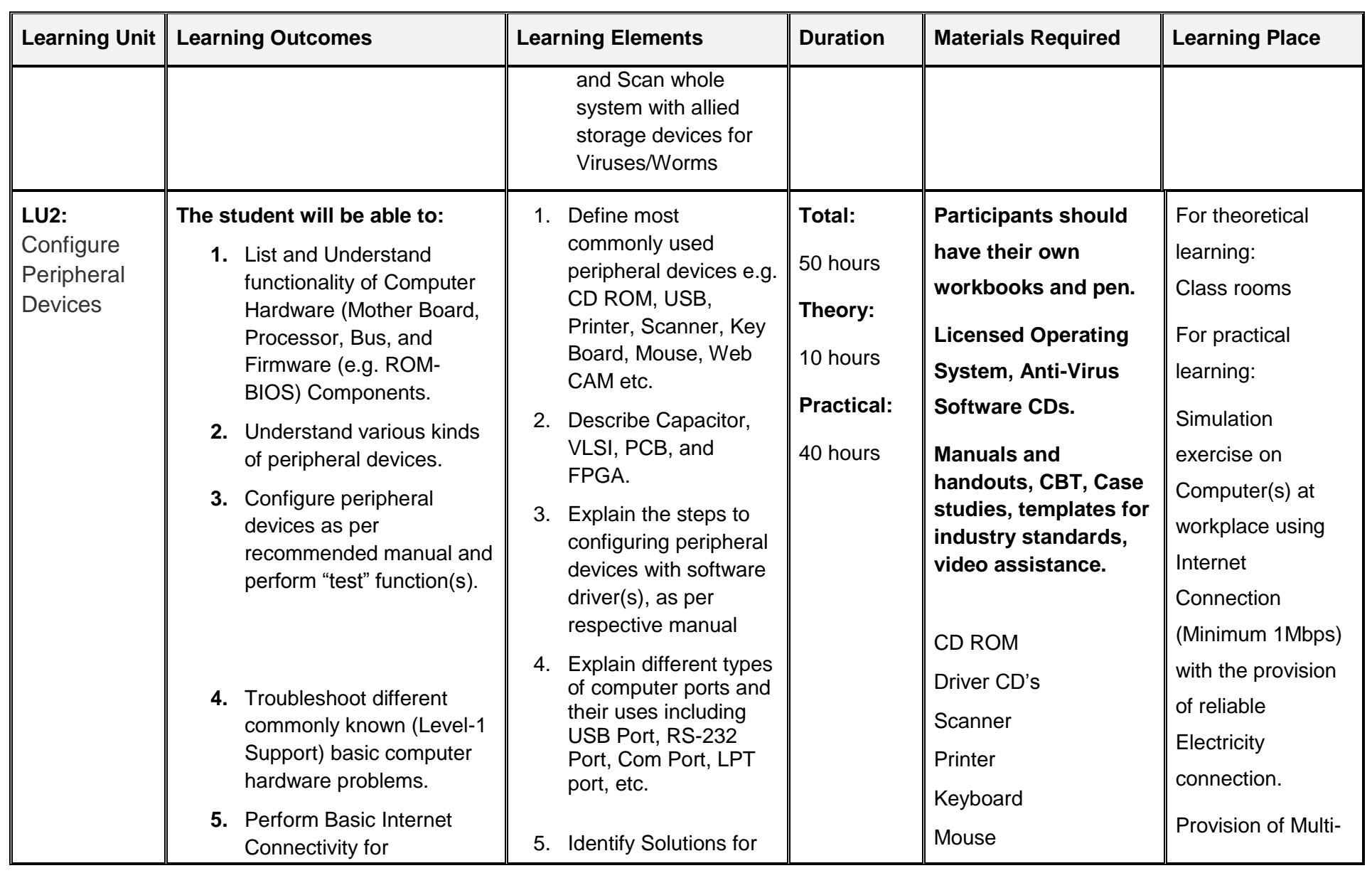

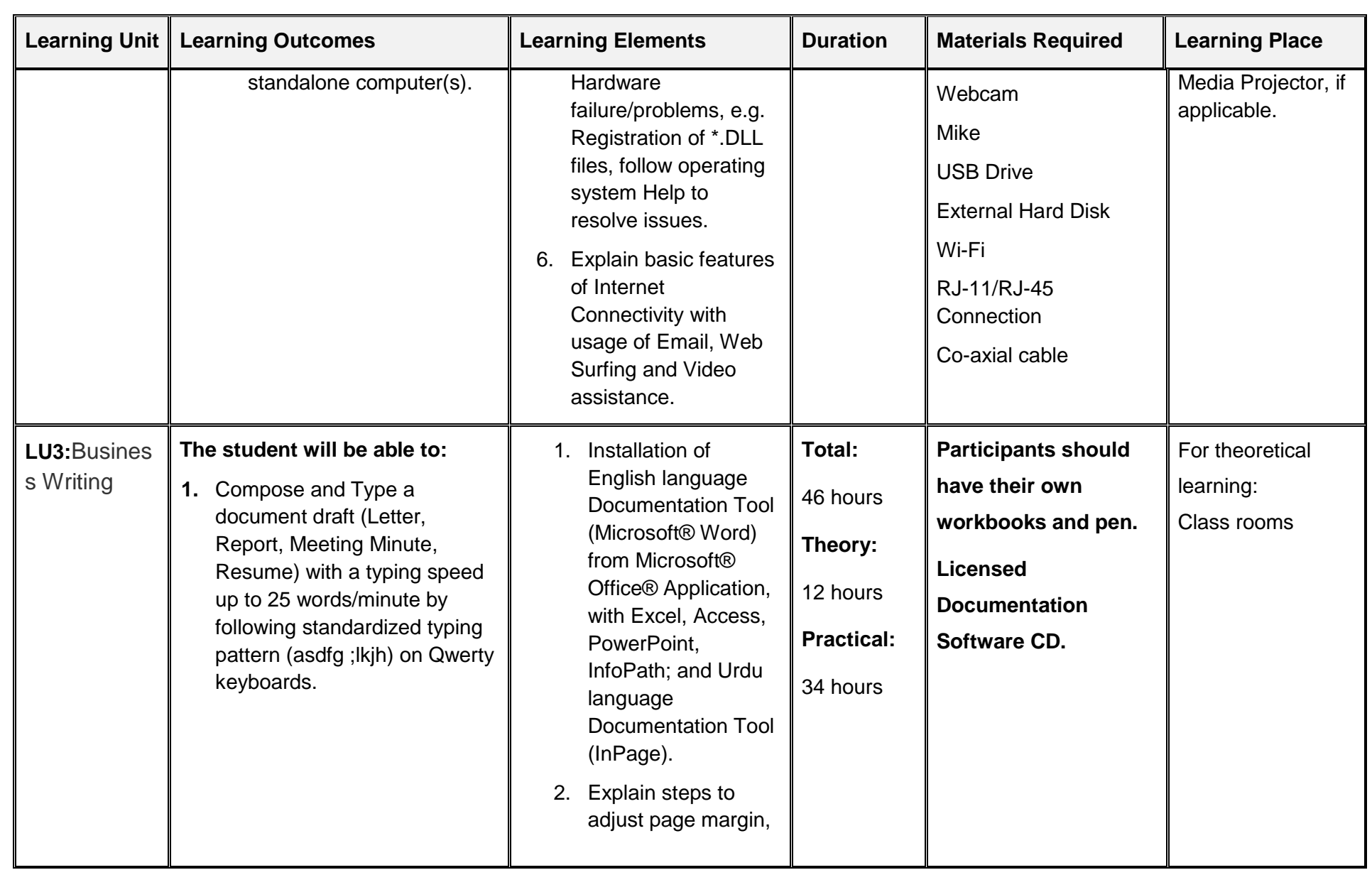

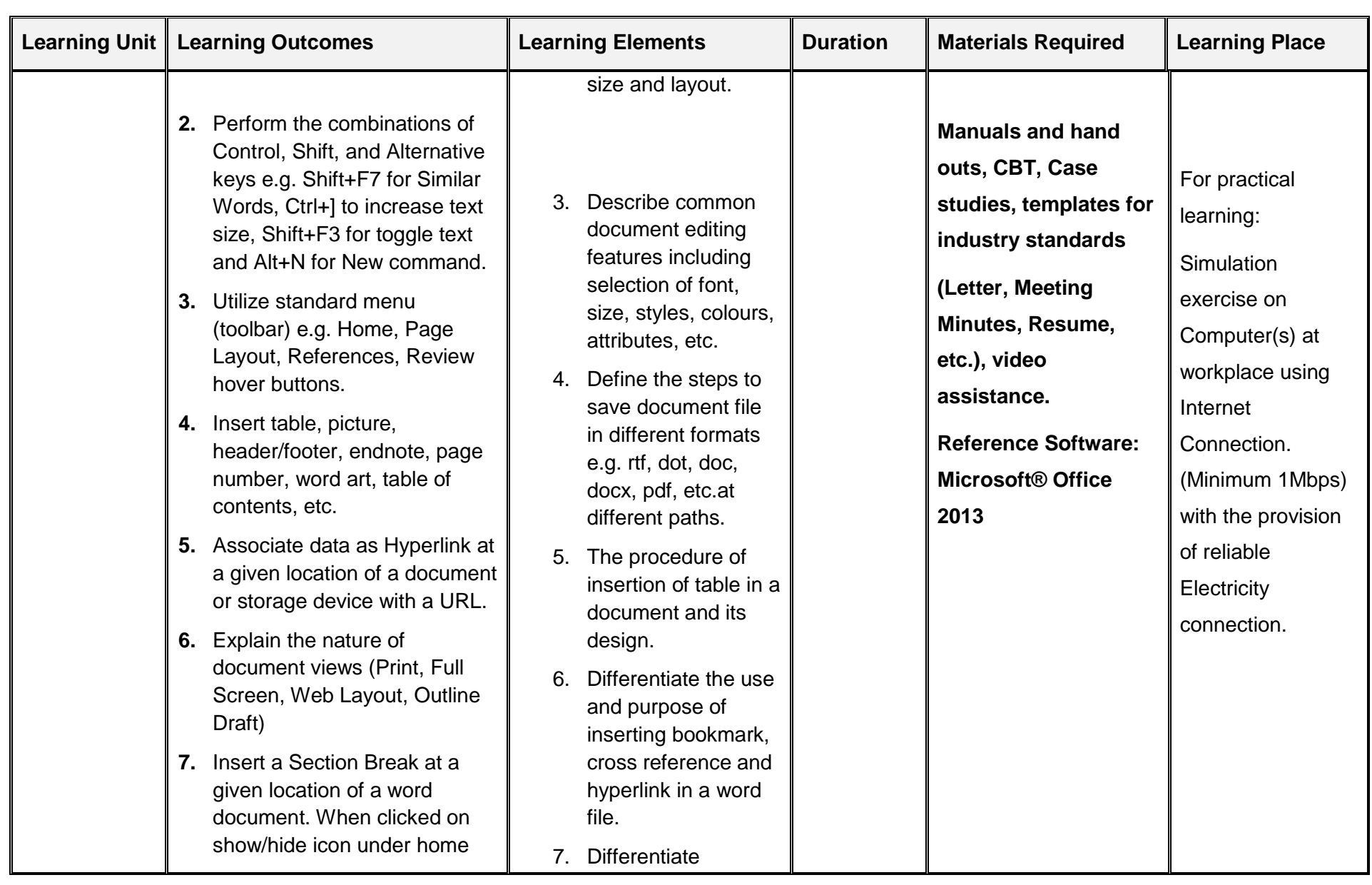

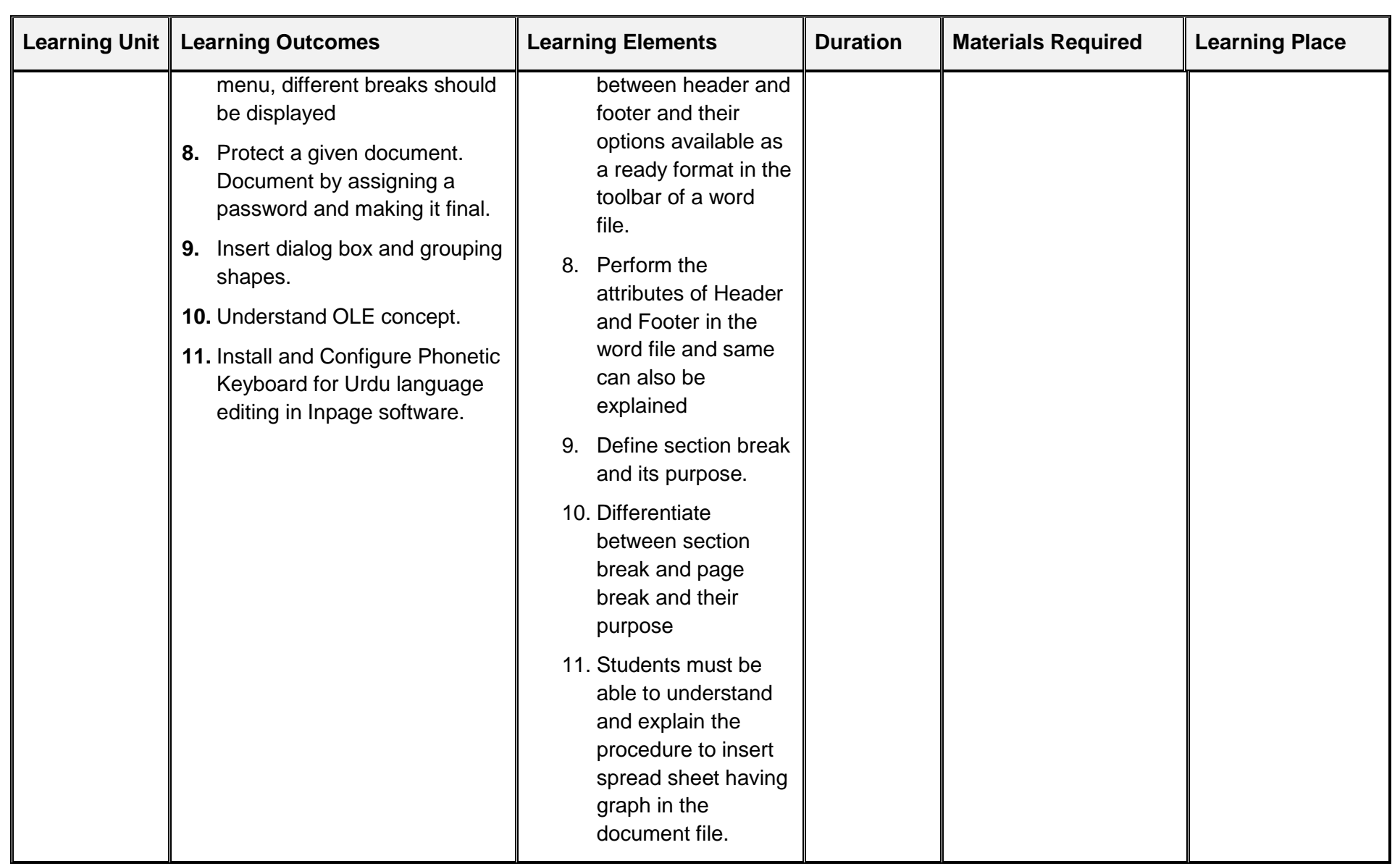

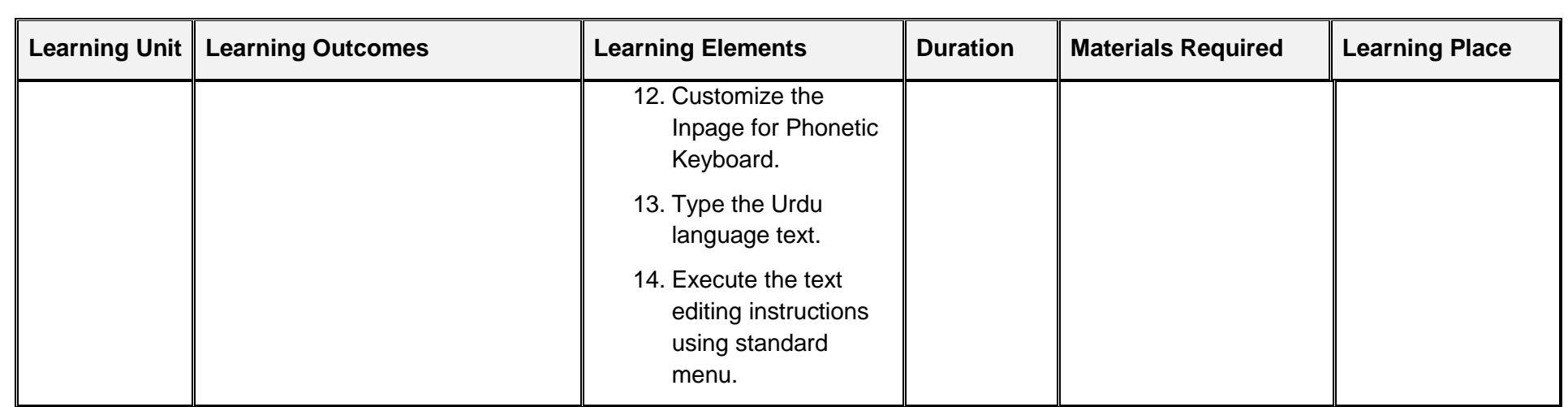

## <span id="page-32-0"></span>**4.3 Module 3: Databases**

**Objective of the module:** The aim of this module is that the learner will be able to maintain company records (Set of logically related data) in an information system.

**Duration:** 60 hours **Theory:** 20 hours **Practical:** 40 hours

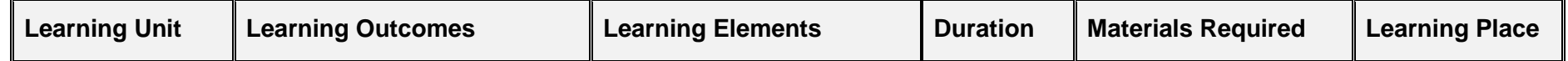

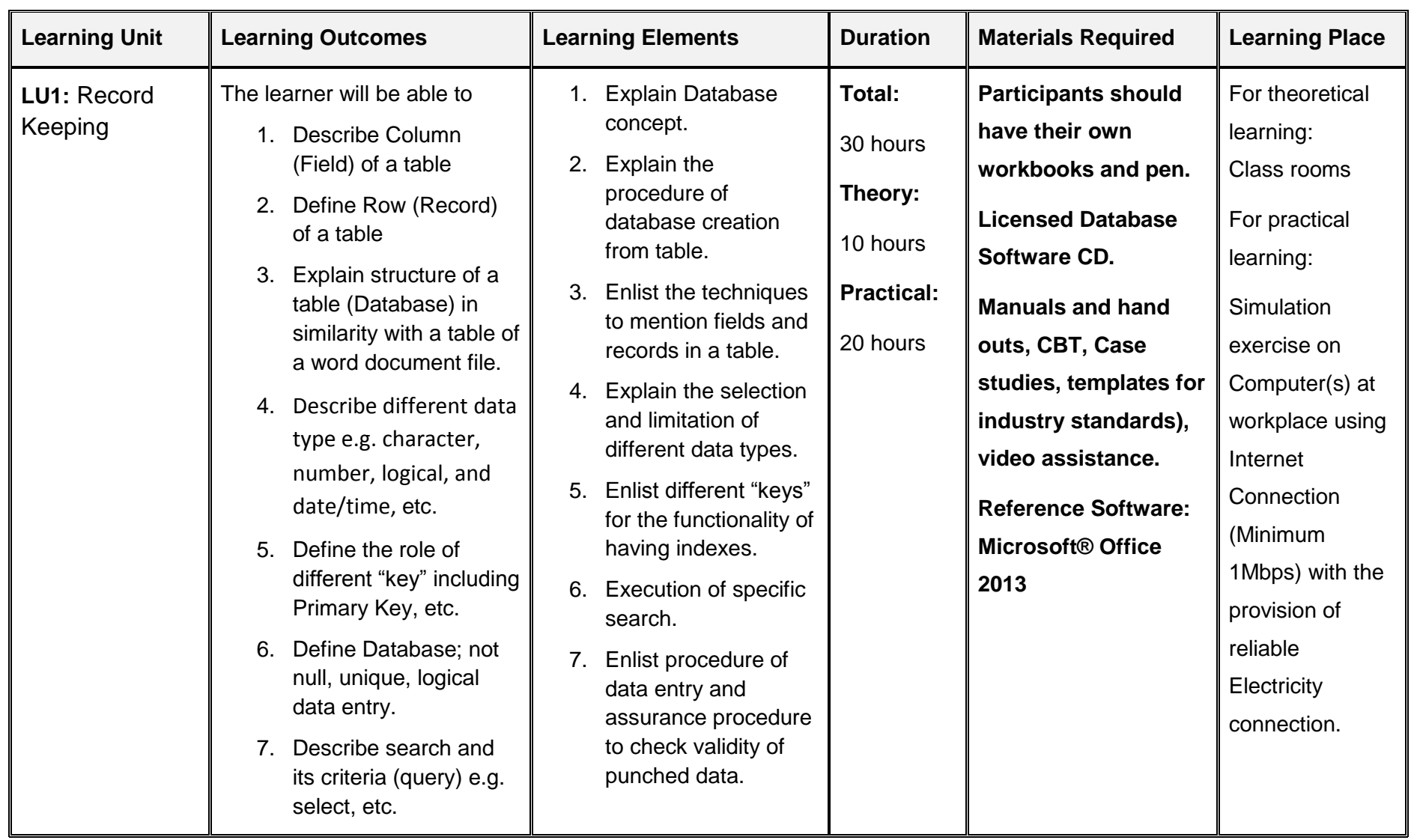

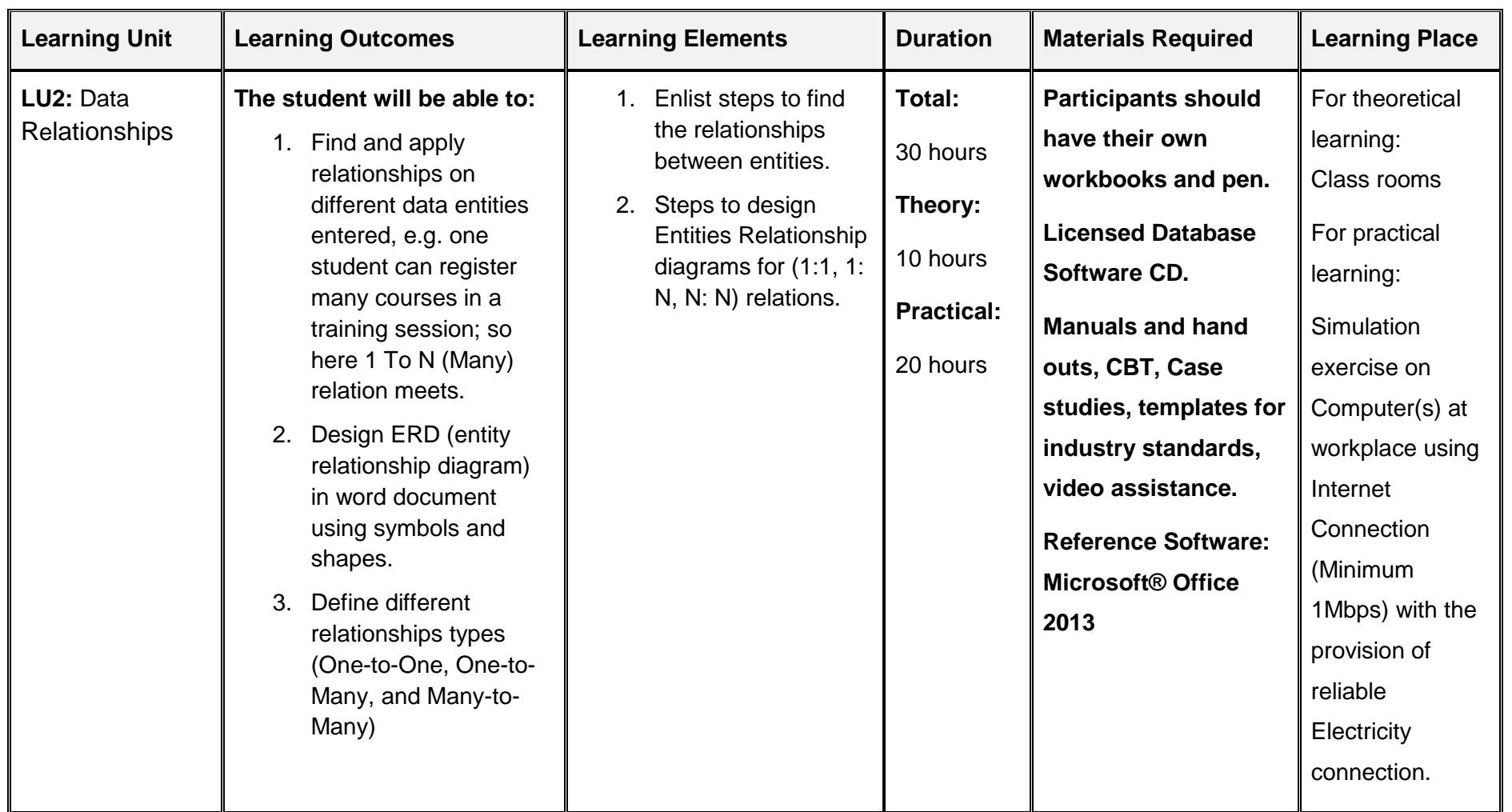

## <span id="page-35-0"></span>**4.4 Module 4: Business Functional Process Area (Accounts-Bookkeeping)**

**Objective of the module:** The module explores the basic accounting principles, main financial statements including the profit & loss account and the balance sheet and the everyday adjustments that have to be made. On completion of the module, the learner is expected to provide assistance in making financial reports for businesses and organizations.

**Duration:** 145 hours **Theory:** 35 hours **Practical:** 110 hours

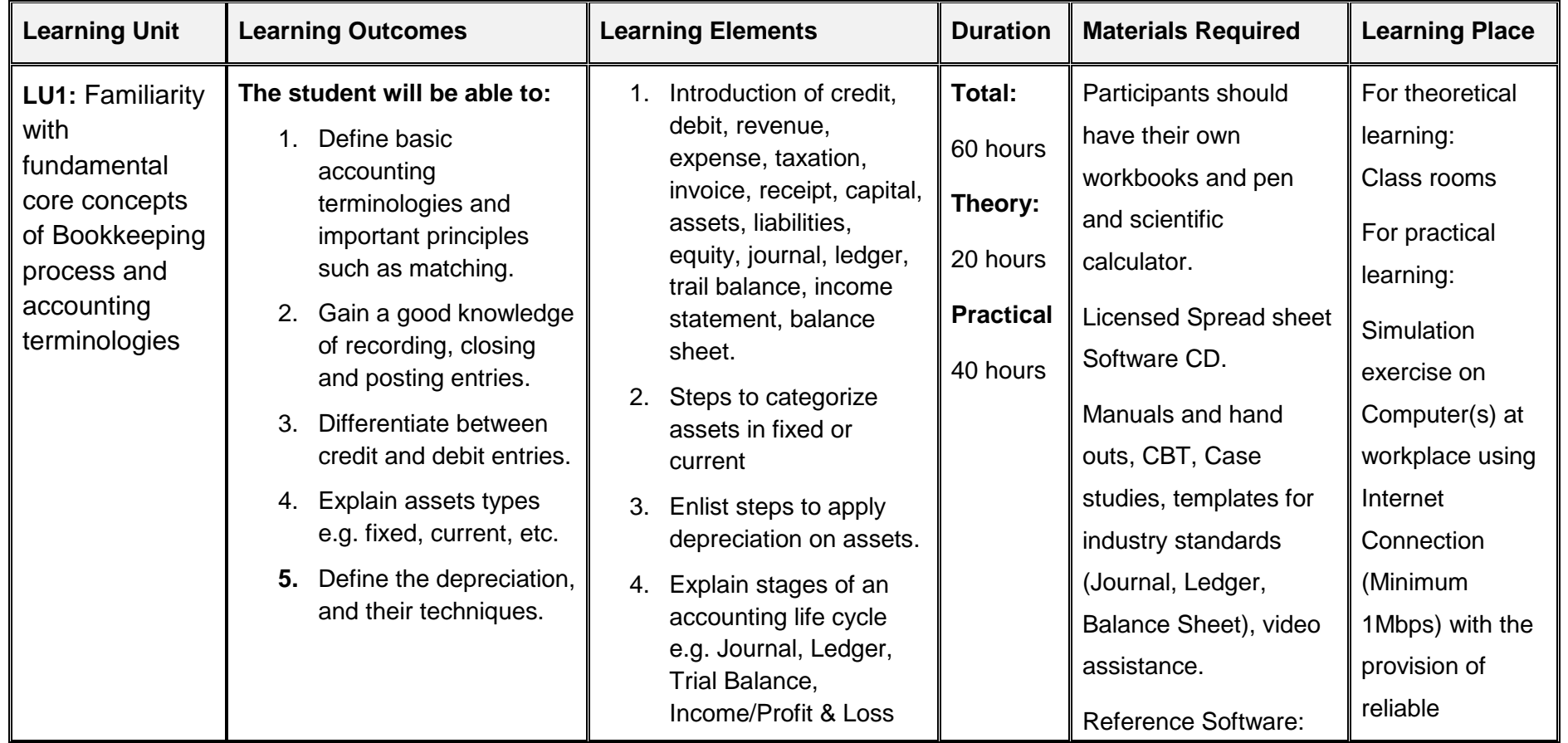

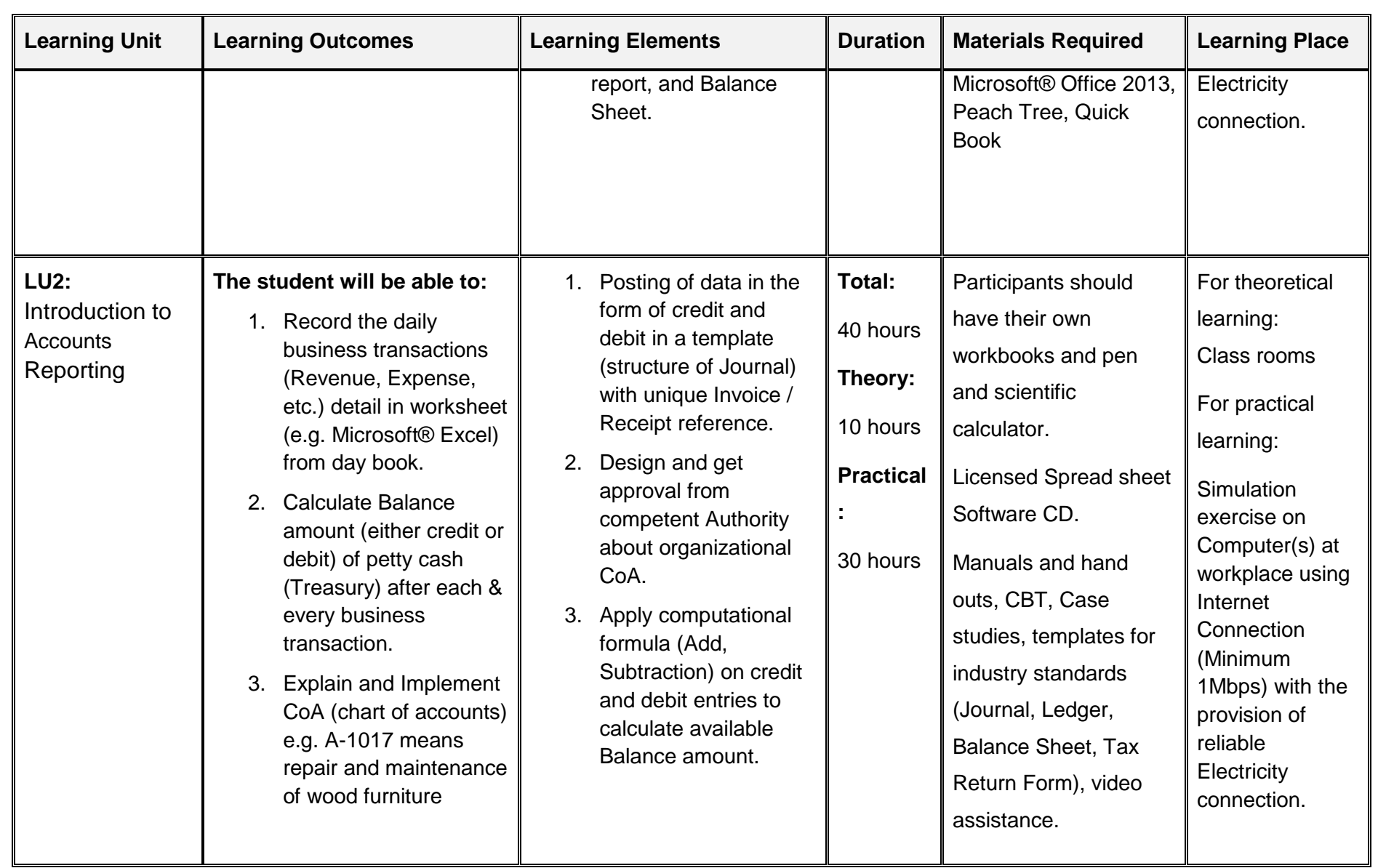

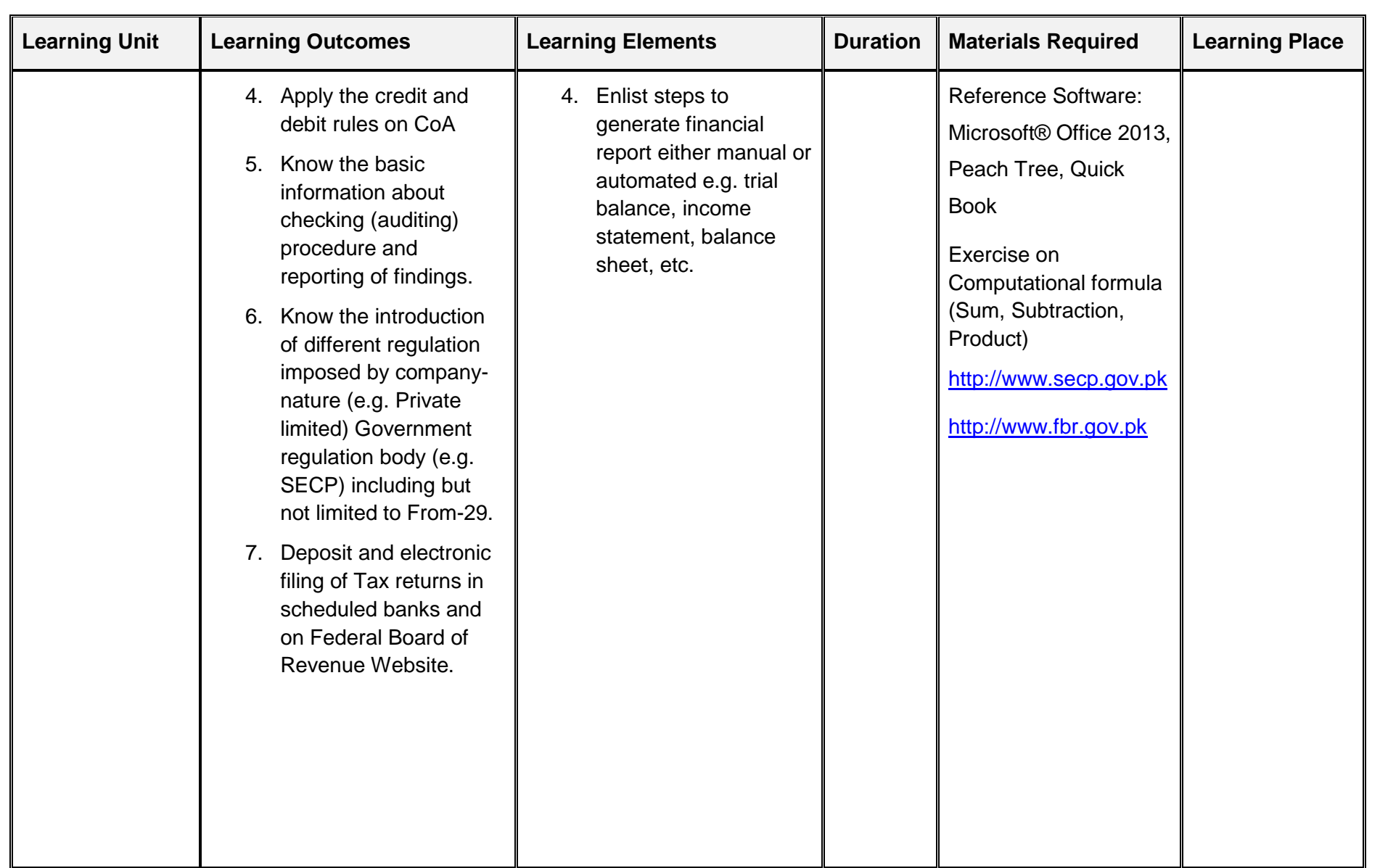

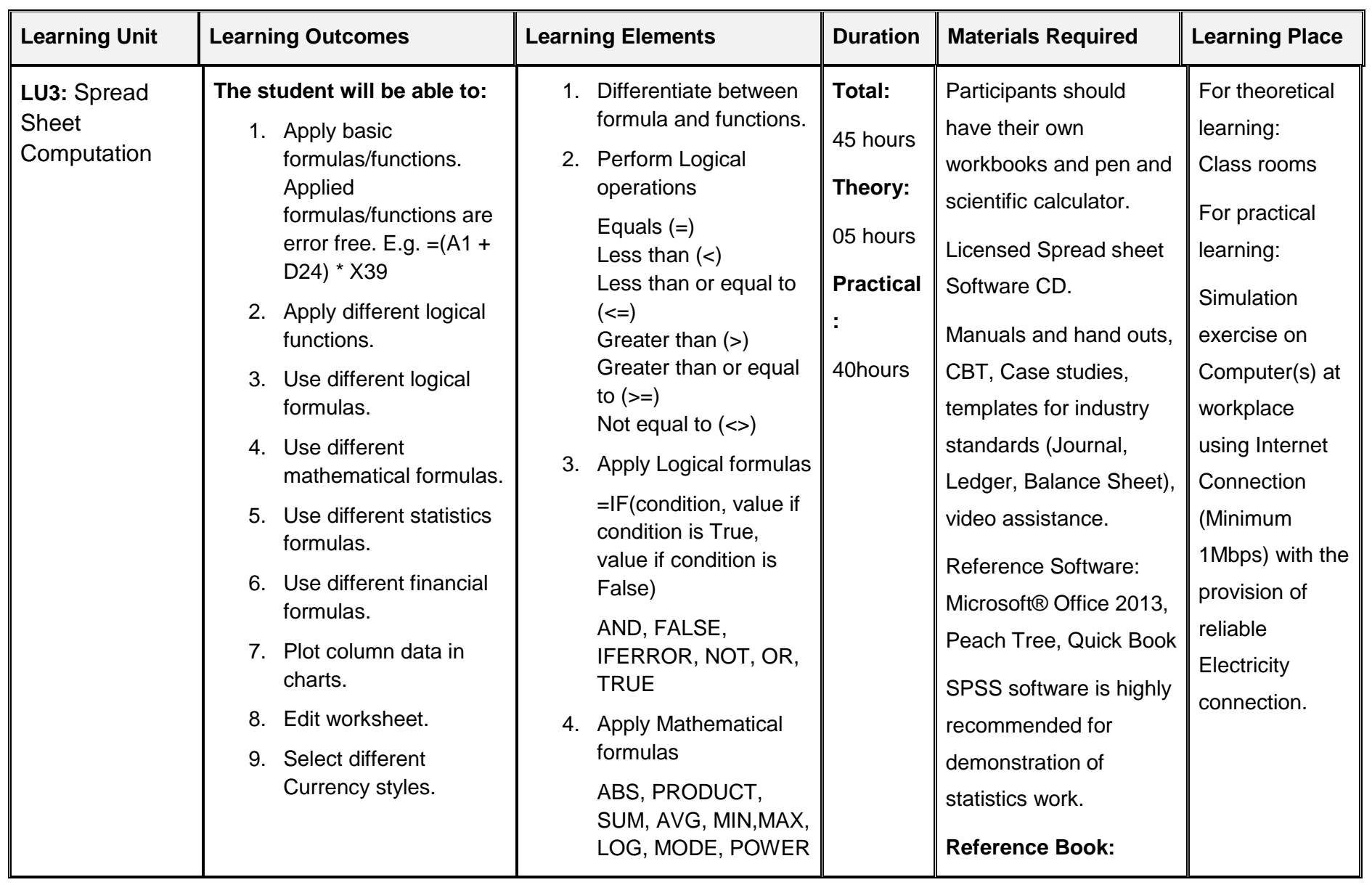

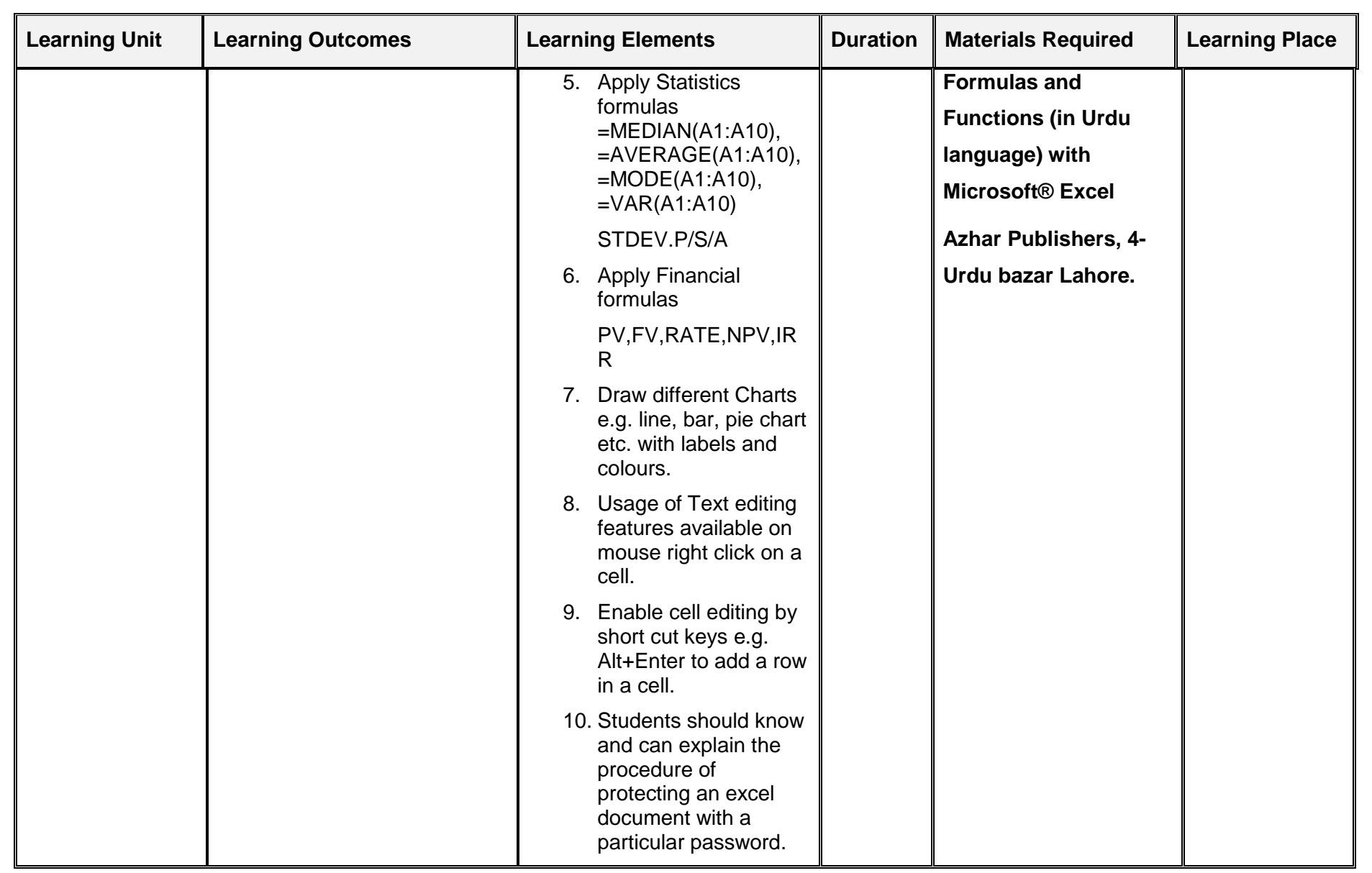

## <span id="page-40-0"></span>**4.5 Module 5: Business Functional Process Area (Inventory Control-Store keeping)**

**Objective of the module:** The module explores the basic Inventory Control (supervision of supply, storage and accessibility of items in order to ensure an adequate supply without excessive oversupply) principles, maintenance statements including the depreciation adjustments that have to be made. On completion of the module, the learner is expected to provide assistance in organizing the store/warehouse of the organizations.

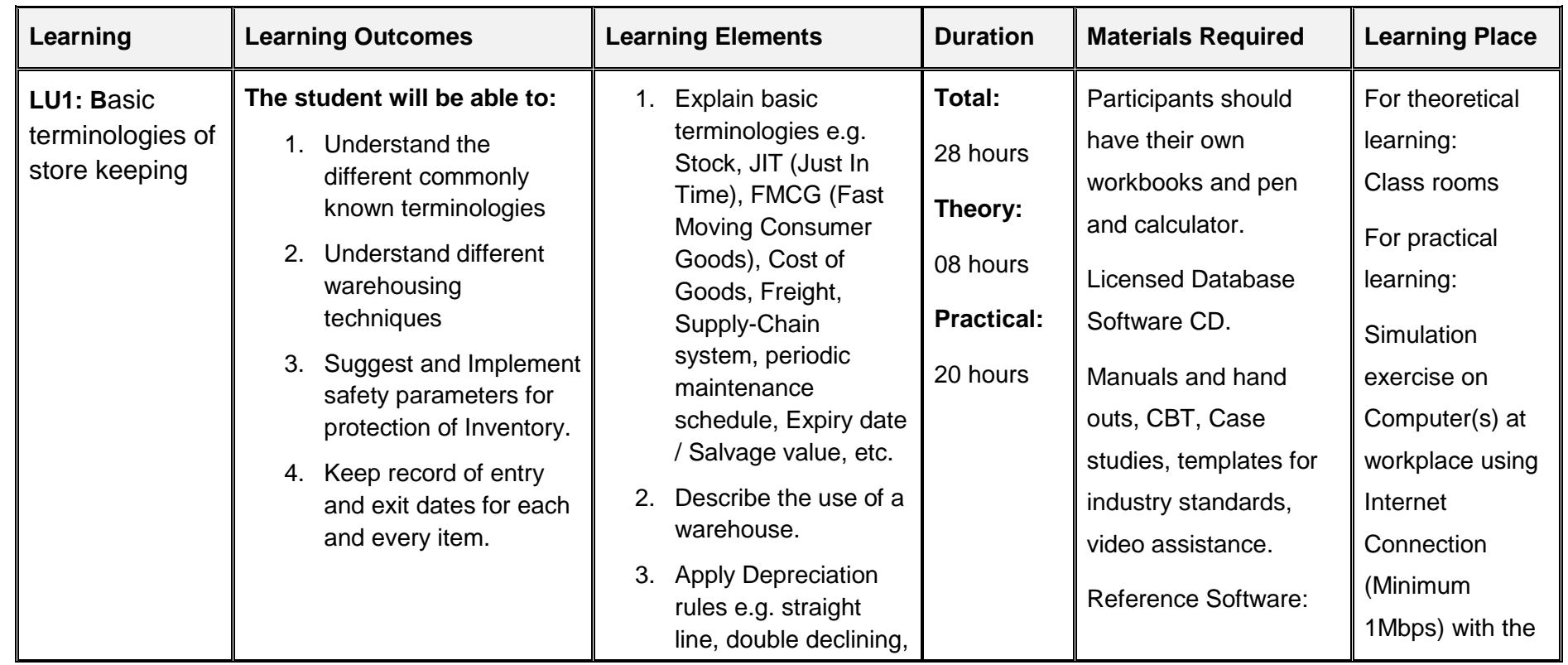

**Duration:** 110 hours **Theory:** 20 hours **Practical:** 90 hours

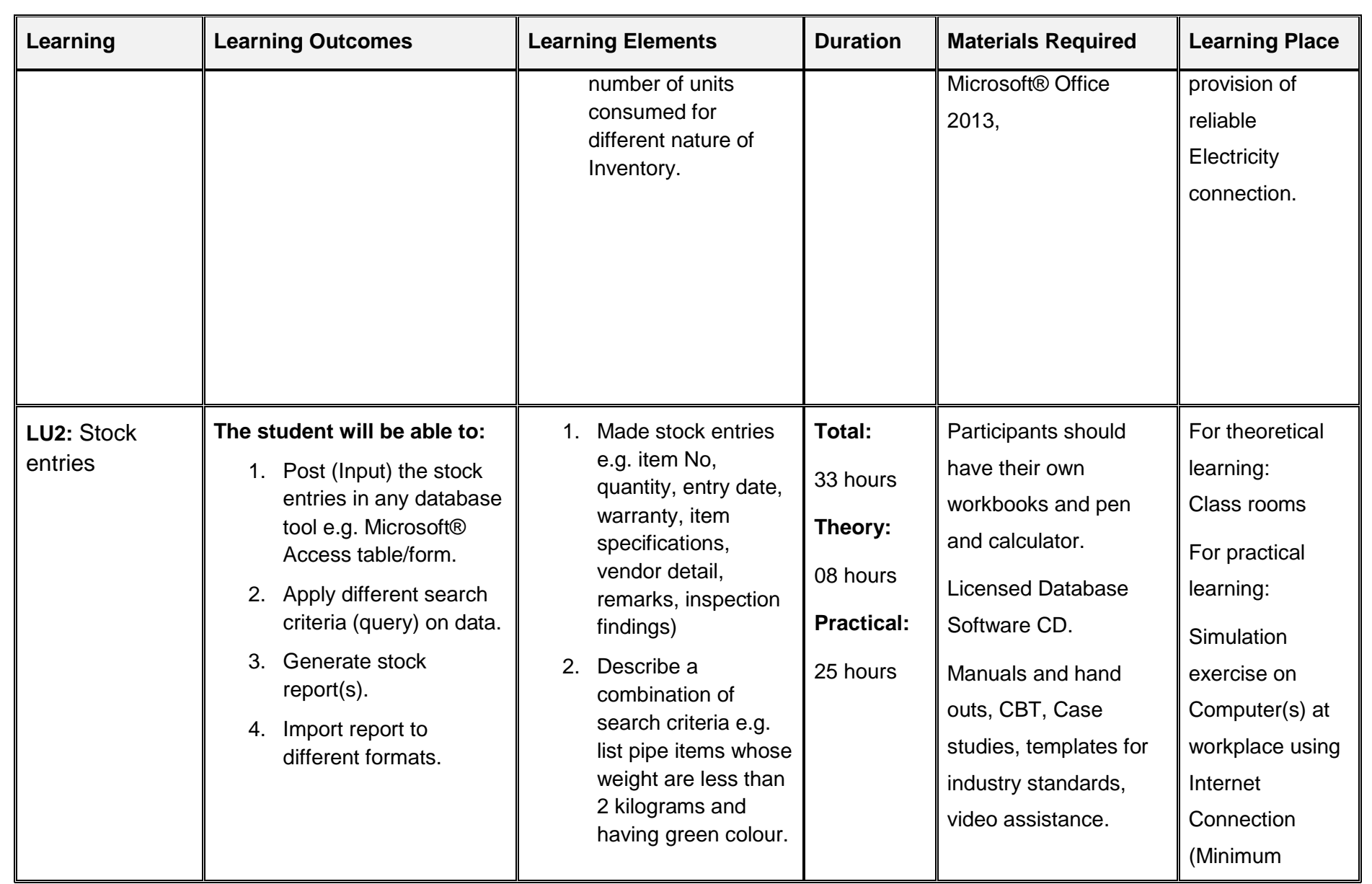

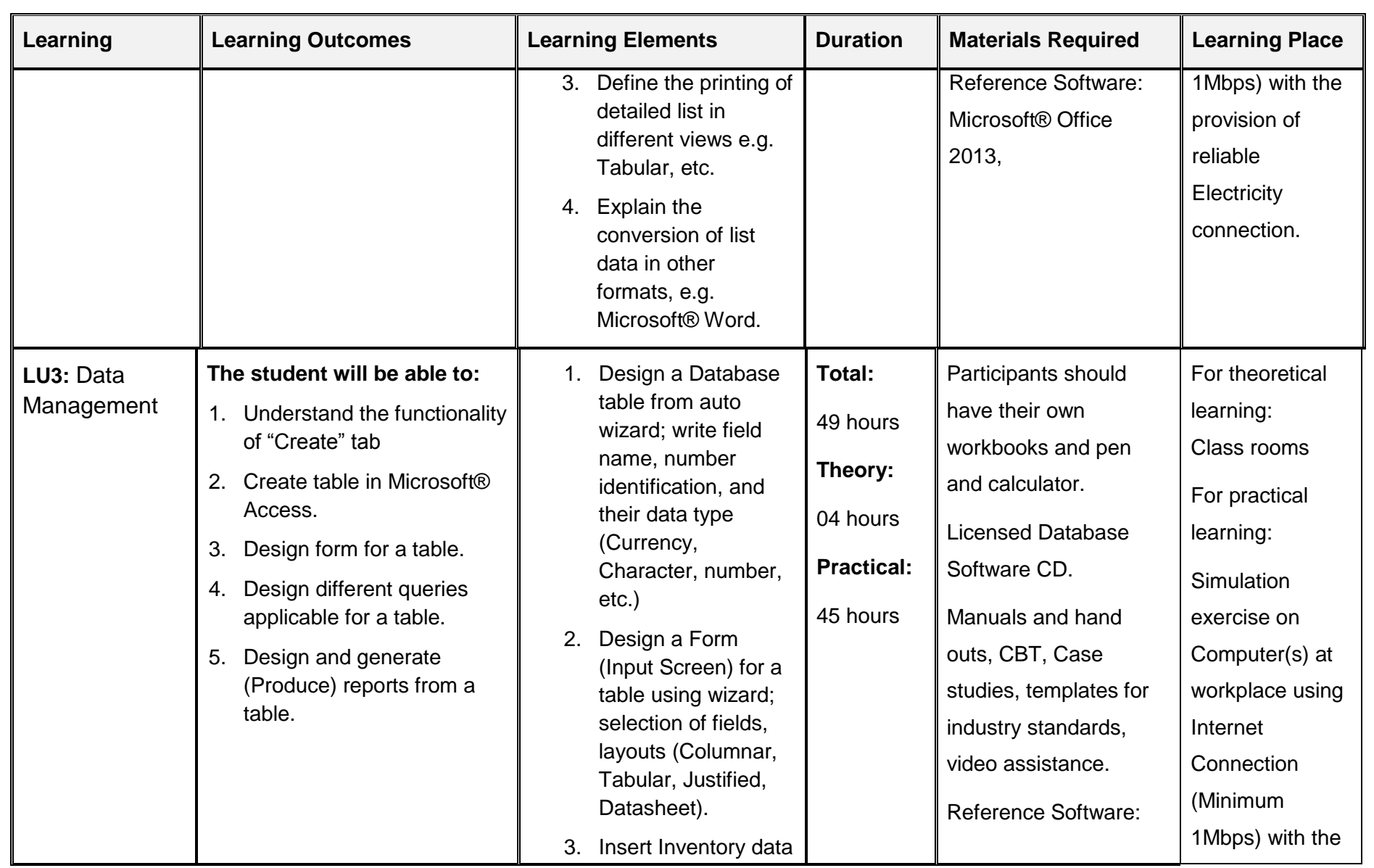

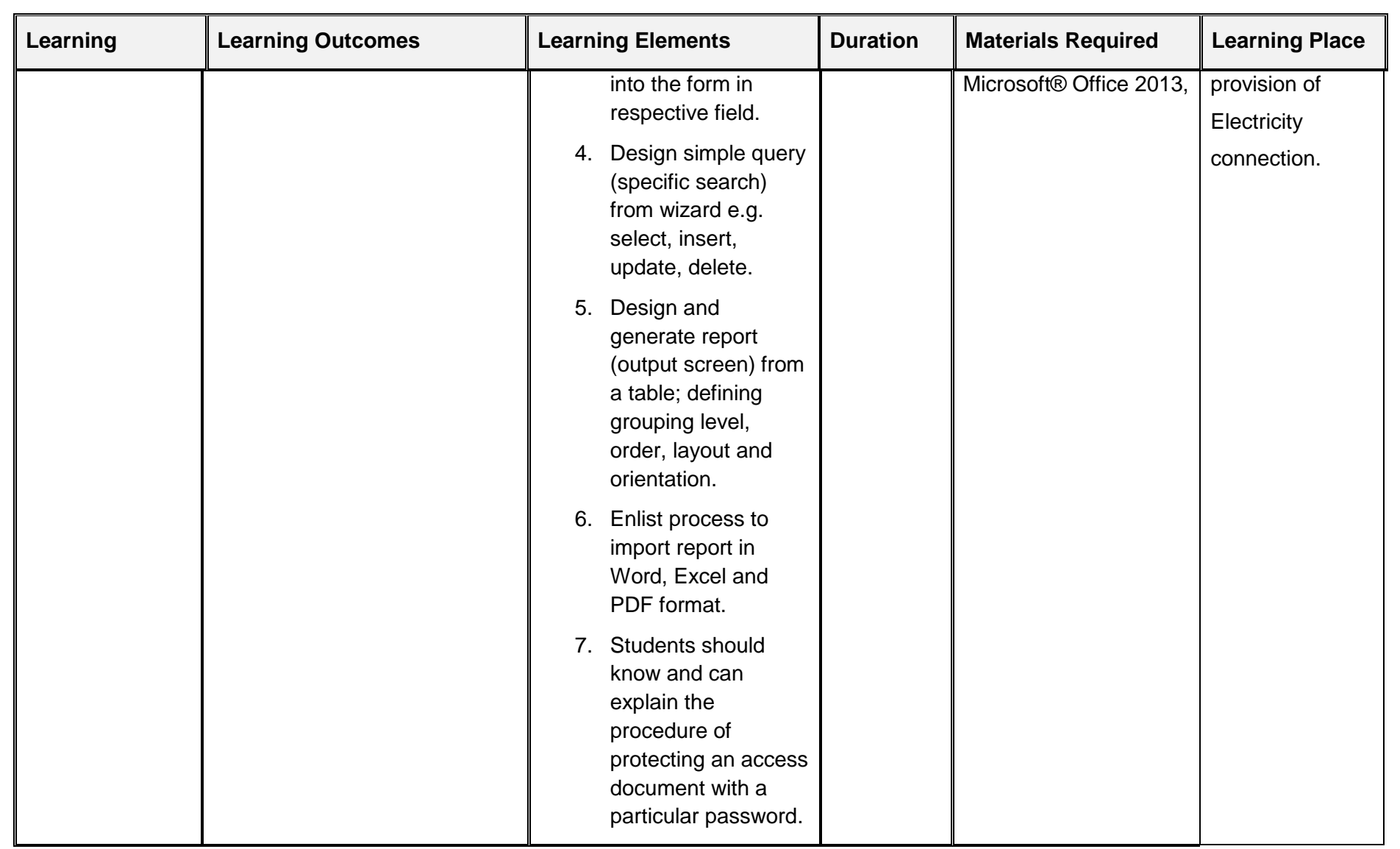

## <span id="page-44-0"></span>**4.6 Module 6: Business Functional Process Area (Human Resource Management)**

**Duration:** 65 hours **Theory:** 15 hours **Practical:** 50 hours

**Objective of the module:** The module explores the basic Human Resource Management (Management of the Organization"s Work Force) principles; maintain their records for professional work, competency, and relevant information for the use of strategic management.

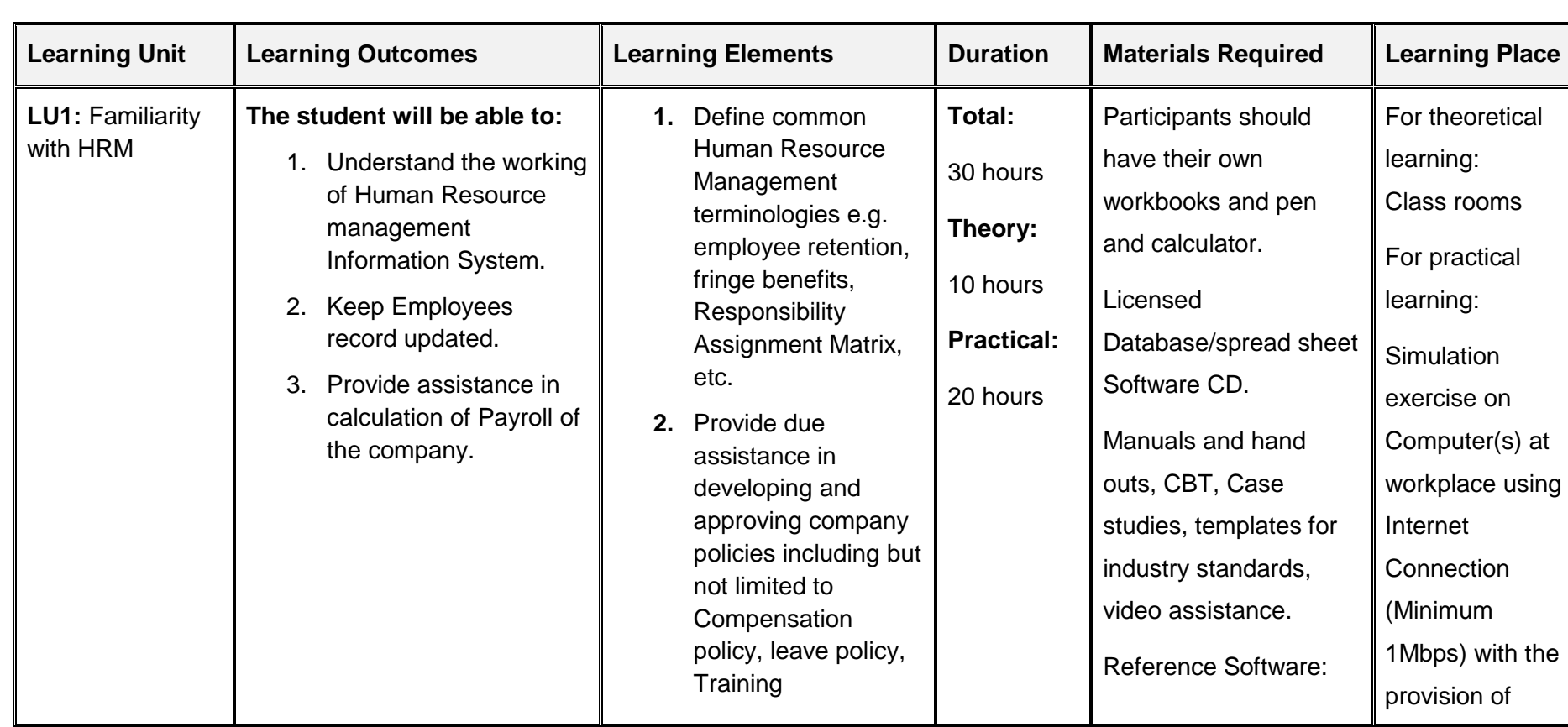

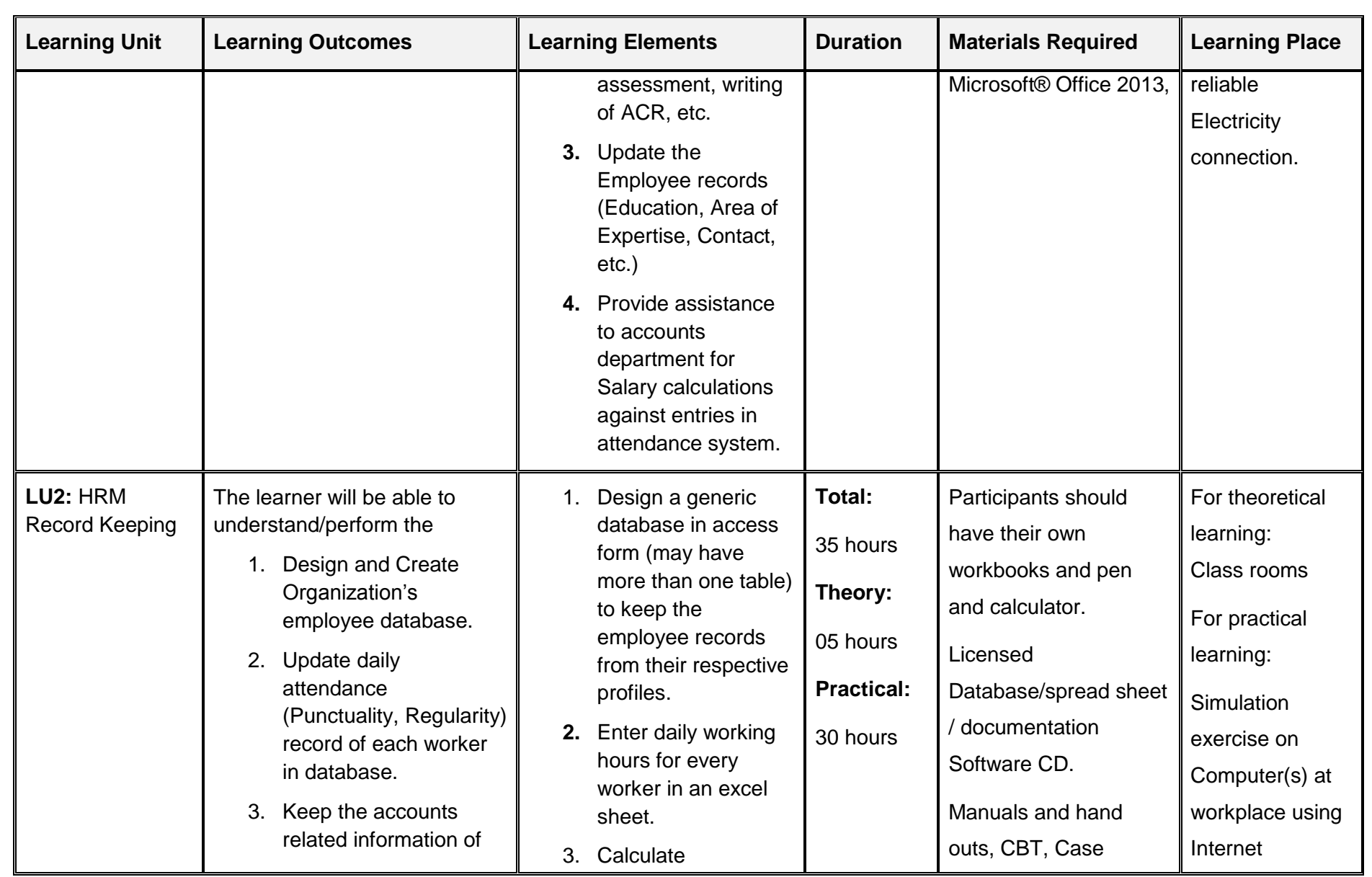

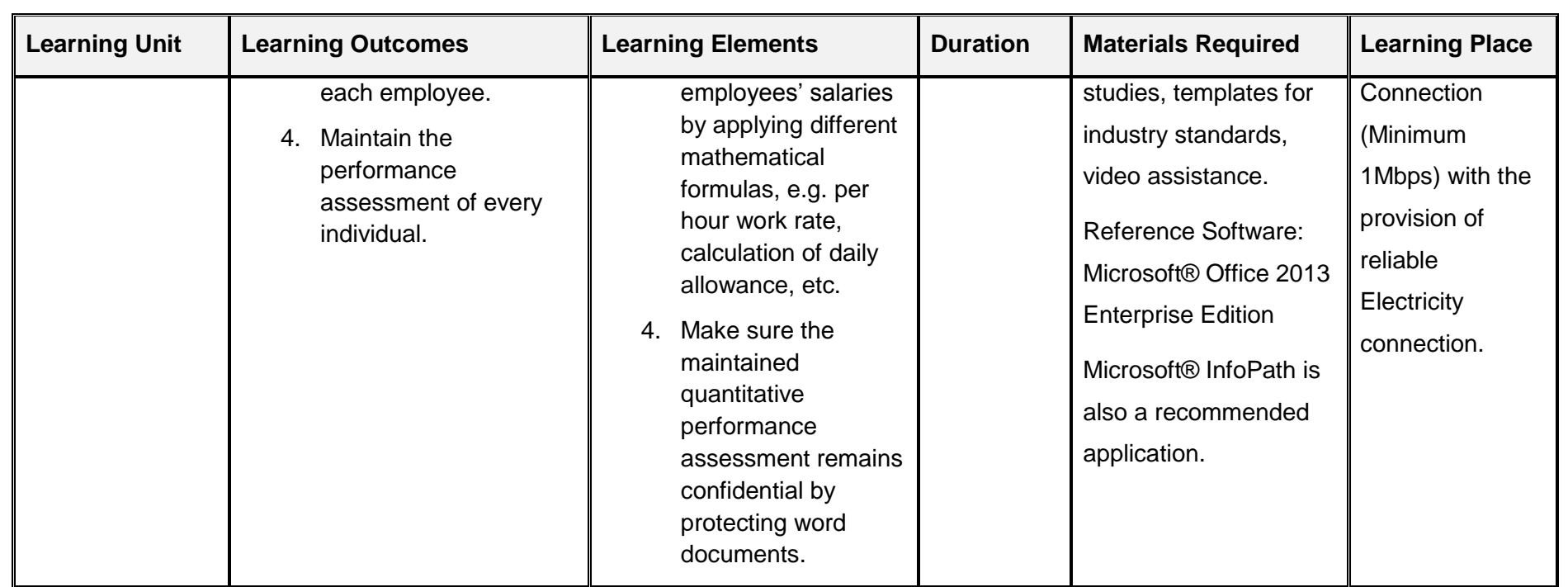

## <span id="page-47-0"></span>**4.7 Module 7: Business Functional Process Area (Administration)**

**Objective of the module:** The module explores the basic Administration skills; maintain office correspondence record, coordinate company events, keep company official files, etc. Automation brings more efficiency to the overall business process.

**Duration:** 100 hours **Theory:** 20 hours **Practical:** 80 hours

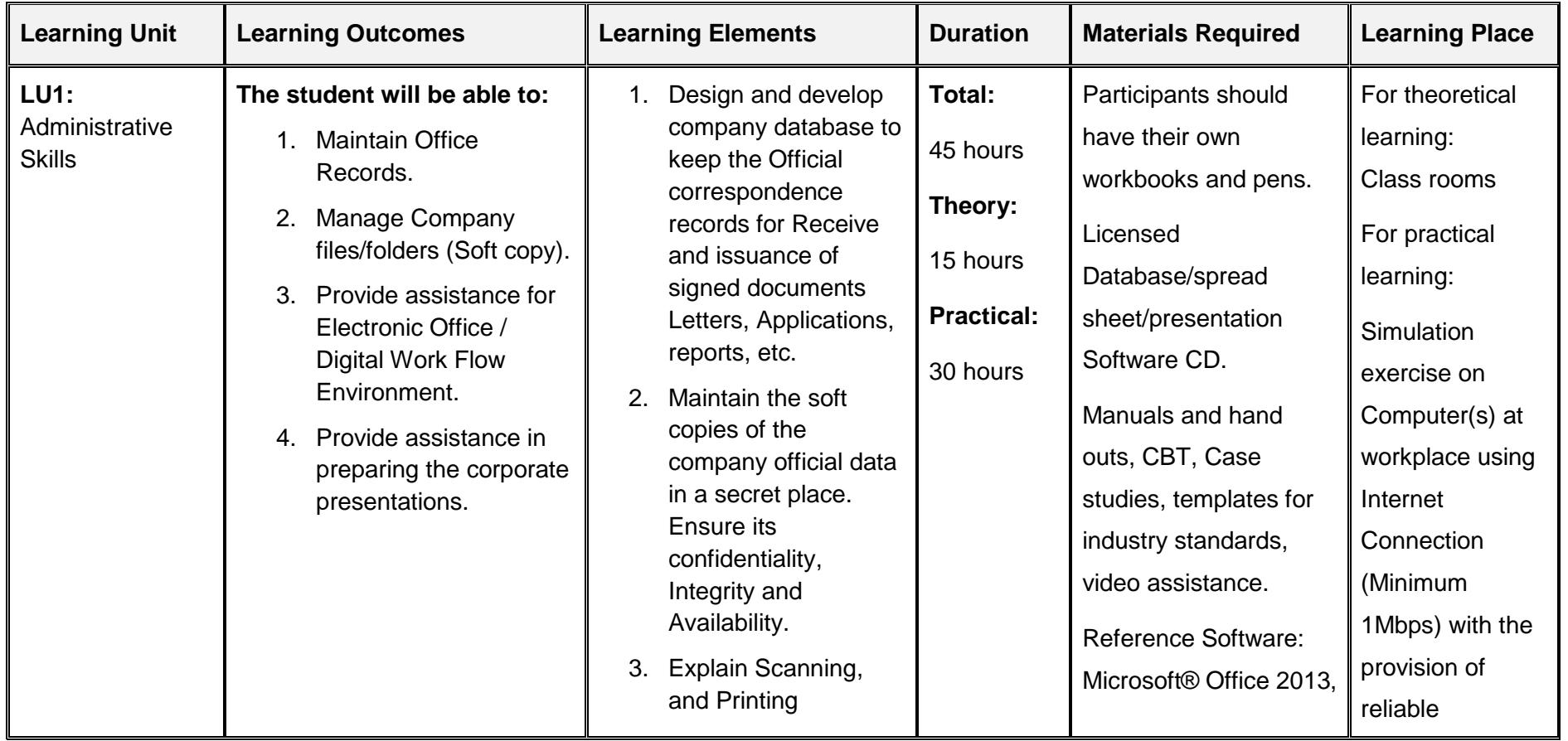

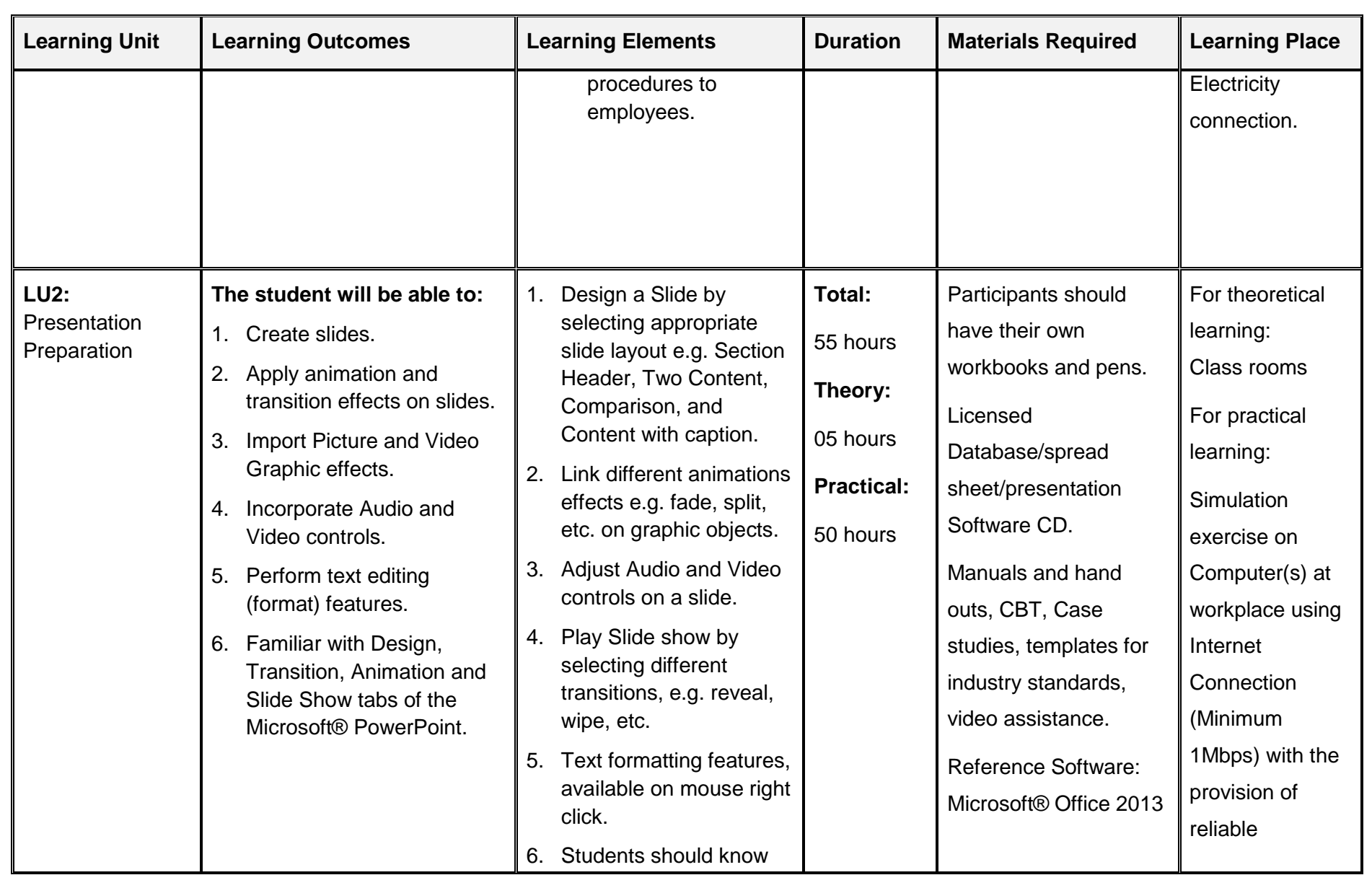

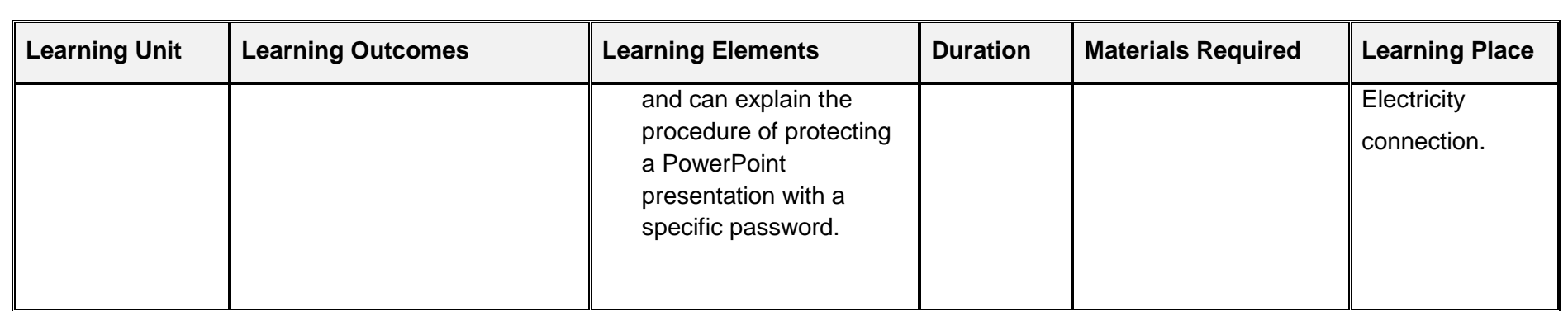

## <span id="page-49-0"></span>**4.8 Module 8: Project**

**Objective of the module:** To study, analyze and develop an automated system (Management Reporting System) for an enterprise for Accounts, Inventory, Human Resource management business areas. Learner should also suggest improvement to the performing organization. This activity may provide a lead for the potential job opportunity for the executer.

**Duration** 115 hours **Theory:** 15 hours **Practical:** 100 hours

## <span id="page-50-0"></span>**5. Assessment guidance**

Good practice in Pakistan makes use of sessional and final assessments, the basis of which is described below. Good practice by vocational training providers in Pakistan is to use a combination of these sessional and final assessments, combined to produce the final qualification result.

**Sessional assessment** is going on all the time. Its purpose is to provide feedback on what students are learning:

- to the student: to identify achievement and areas for further work
- To the teacher: to evaluate the effectiveness of teaching to date, and to focus future plans.

Assessors need to devise sessional assessments for both theoretical and practical work. Guidance is provided in the assessment strategy.

**Final assessment** is the assessment, usually on completion of a course or module, which says whether or not the student has "passed". It is – or should be – undertaken with reference to all the objectives or outcomes of the course, and is usually fairly formal. Considerations of security – ensuring that the student who gets the credit is the person who did the work – assume considerable importance in final assessment.

#### **Methods of assessment**

For lessons with a high quantity of theory, written or oral tests related to learning outcomes and/ or learning content can be conducted. For workplace lessons, assessment can focus on the quality of planning the related process, the quality of executing the process, the quality of the product and/or evaluation of the process.

Methods include direct assessment, which is the most desirable form of assessment. For this method, evidence is obtained by direct observation of the student"s performance.

Examples for direct assessment include:

- surprise quizzes, for example conduct small test on the fly
- Work performances, for example supervising the task given in the computer lab
- Demonstrations, for example demonstrating the use of a particular training tool in preparation for staff development
- Direct questioning, where the assessor would ask the student from the syllabus taught in the class room or lab
- Paper-based tests, such as multiple choice or short answer questions form taught material

Indirect assessment is the method used where the performance could not be watched and evidence is gained indirectly.

Examples for indirect assessment of a captain include:

- Home Work, such as assignments are given to be completed from home
- Final project, at the end of each module; a project is given to check the progress of the trainee

In some cases, it may not even be guaranteed that the work products were produced by the person being assessed. Therefore, assessor must take necessary steps to stop such happening.

### **Module wise assessment methods**

This course contains eight modules. Suggestions for assessment of these modules are given below.

**Assessment of Module 1: Duties and rights at the workplace**

Learner may be asked to;

- $\triangleright$  Explain the Conflict of Interest
- $\triangleright$  Define relation between objectives and tasks

## **Assessment of Module 2: Computer Skills**

- Learner may be asked to;
- $\triangleright$  List down some Peripheral devices
- Describe Event Viewer.
- $\triangleright$  Define driver software for Audio.
- $\triangleright$  Explain how port works.
- $\triangleright$  Write command to run registry editor.

## **Assessment of Module 3: Databases**

Learner may be asked to;

- Explain Query.
- $\triangleright$  Explain the different relationships between fields.

## **Assessment of Module 4: Business Functional Process Area (Accounts-Bookkeeping)**

Learner may be asked to;

- **Explain Owner equity.**
- $\triangleright$  Make a balanced "Trial Balance"
- $\triangleright$  Provide example of standard deviation using formula
- **Assessment of Module 5: Business Functional Process Area (Inventory Control-Store keeping)**

Learner may be asked to;

- $\triangleright$  Generate reports for missing items.
- $\triangleright$  Draw form for automobiles parts entries.
- $\triangleright$  Explain number data type.
- **Assessment of Module 6: Business Functional Process Area (Human Resource Management)**

Learner may be asked to;

- $\triangleright$  Explain fringe benefits.
- $\triangleright$  Design database for employee training credentials.
- $\triangleright$  Describe measures for performance assessment.

#### **Assessment of Module 7: Business Functional Process Area (Administration)**

Learner may be asked to;

- $\triangleright$  Explain Receive and issuance system.
- **Develop Organizational chart.**

 $\triangleright$  Compose email for an event management to chairman.

#### **Assessment of Module 8: Project**

Learner may be asked to;

- $\triangleright$  Explain gape analysis findings.
- Develop presentation on project success.

#### **Principles of assessment**

All assessments should be valid, reliable, fair and flexible:

**Fairness** means that there should be no advantages or disadvantages for any assessed person. For example, it should not happen that one student gets prior information about the type of work performance that will be assessed, while another candidate does not get any prior information.

**Validity** means that a valid assessment assesses what it claims to assess.

**Flexibility** means that the assessor has to be flexible concerning the assessment approach. For example, if there is a power failure during the assessment, the assessor should modify the arrangements to accommodate the students' needs.

## **Assessment strategy for the Computer Business Management**

This curriculum consists of eight modules:

- Module 1: Duties and rights at the workplace
- Module 2: Computer Skills
- Module 3: Databases
- Module 4: Business Functional Process Area (Accounts-Bookkeeping)
- Module 5: Business Functional Process Area (Inventory Control-Store keeping)
- Module 5: Business Functional Process Area (Human Resource Management)
- Module 7: Business Functional Process Area (Administration)
- Module 8: Project

### **Sessional assessment**

The sessional assessment for all modules shall be in two parts: theoretical assessment and practical assessment. The sessional marks shall contribute to the final qualification.

Theoretical assessment for all learning modules must consist of a written paper lasting at least one hour per module. This can be a combination of multiple choice and short answer questions.

For practical assessment, all procedures and methods for the modules must be assessed on a sessional basis. Guidance is provided below under Planning for assessment.

## **Final assessment**

Final assessment shall be in two parts: theoretical assessment and practical assessment. The final assessment marks shall contribute to the final qualification.

The final theoretical assessment shall consist of one 3-hour paper. The paper shall include at least two extended answer questions. The remainder shall consist of half multiple choice and half short-answer questions.

For the final practical assessment, each student shall be assessed over a period of two days, with two 3-hour sessions on each day. This represents a total of four sessions totalling 12 hours of practical assessment for each student. During this period, each student must be assessed using either subjective paper or practical lab assignment, depending on his or her circumstances.

### **Planning for assessment**

**Sessional assessment:** assessors need to plan in advance how they will conduct sessional assessments for each module. The tables on the following pages are for assessors to use to insert how many hours of theoretical and practical assessment will be conducted and what the scheduled dates are.

**Final assessment:** Training providers need to decide ways to combine modules and practical assignments into a cohesive two-day final assessment programme. This should include a meeting with the assessors to discuss a standardised methodology for awarding marks.

# **Planning aid for sessional assessments**

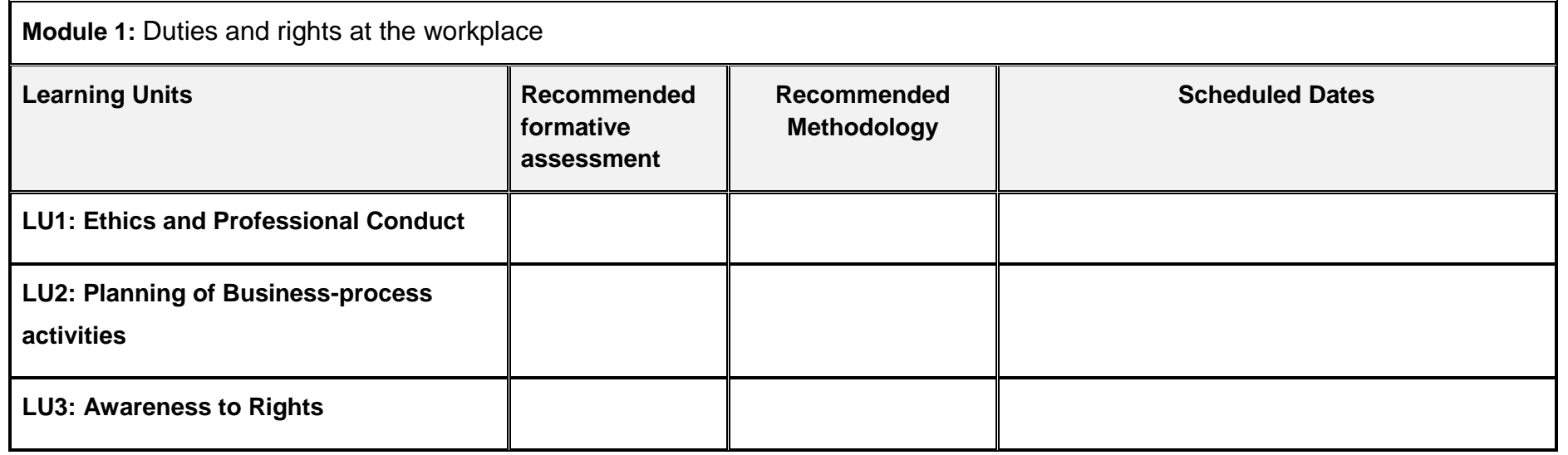

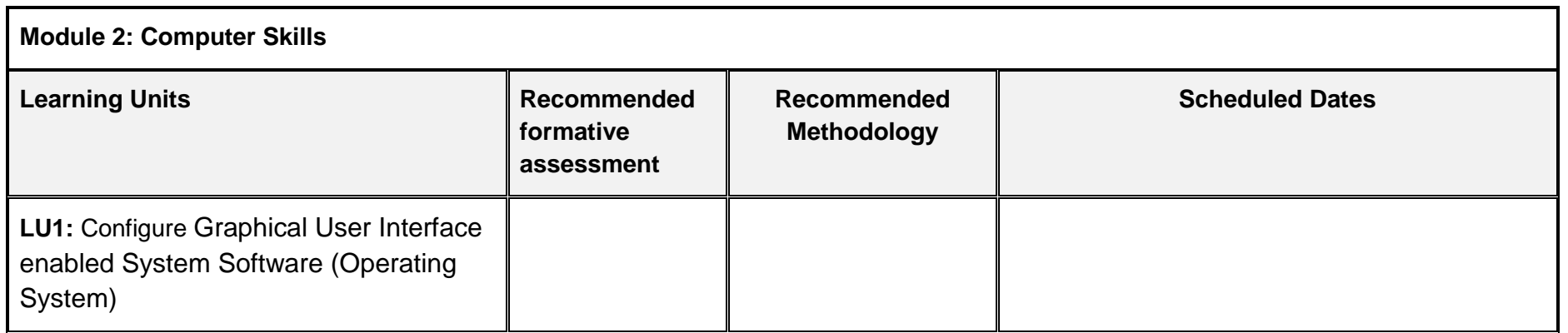

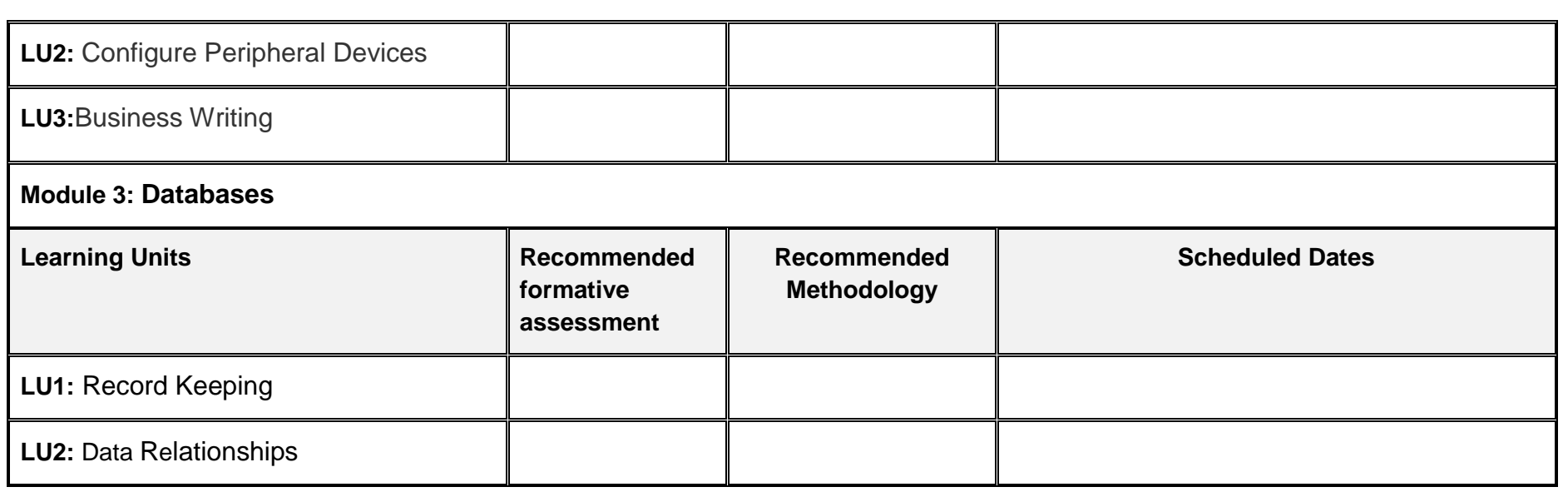

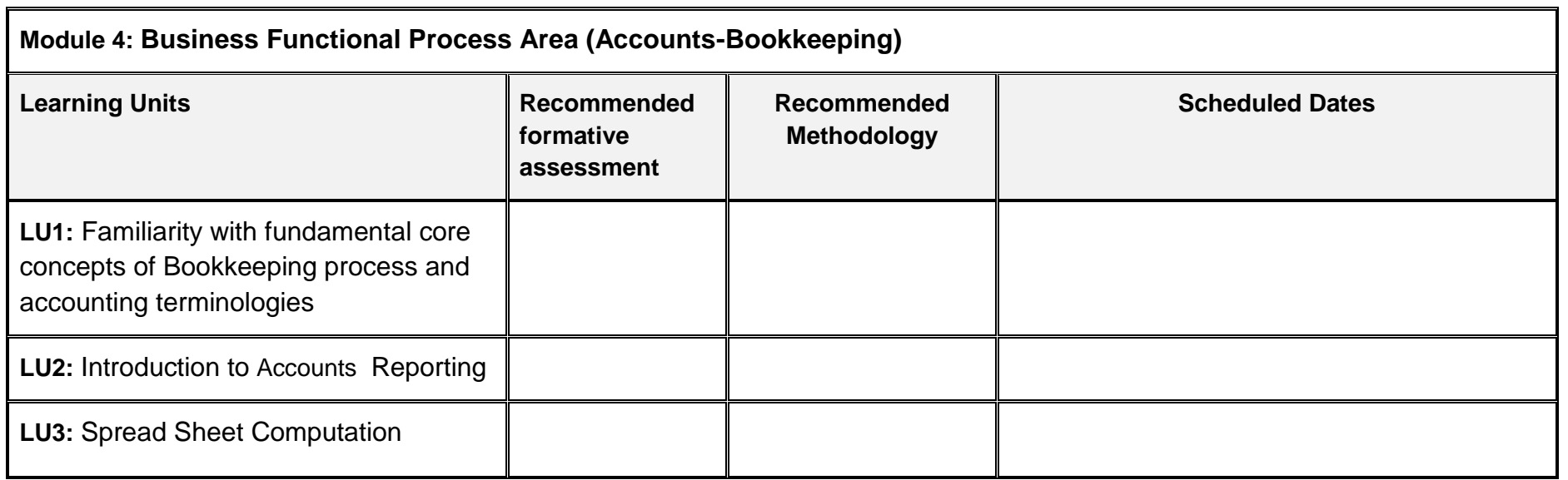

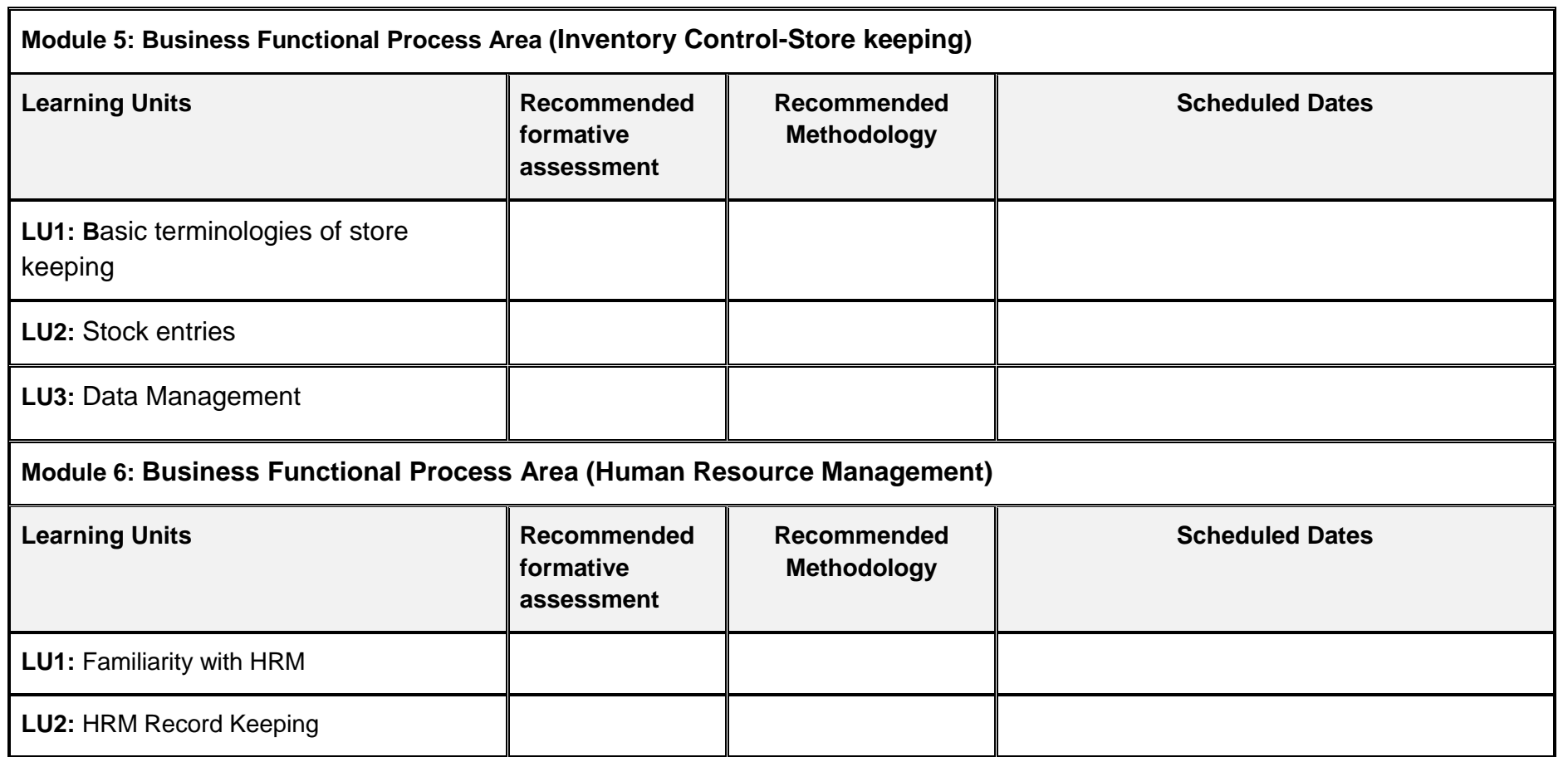

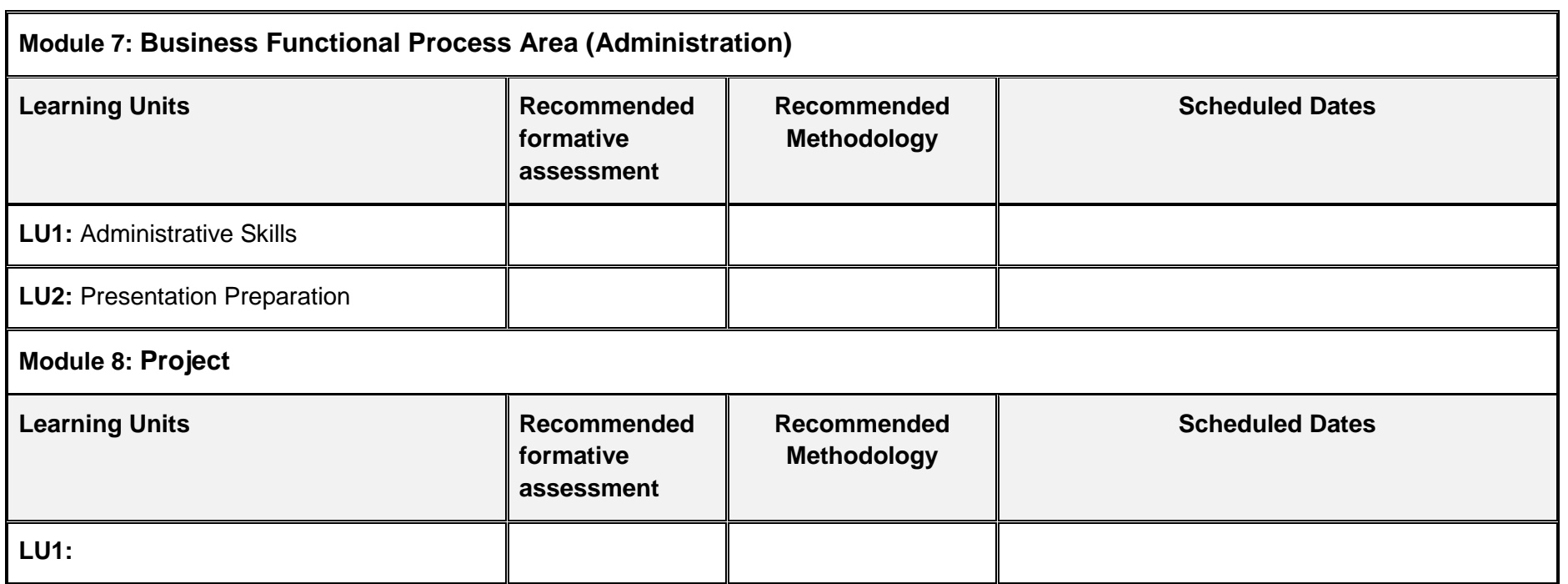

# <span id="page-61-0"></span>**6. Tools and equipment**

## **Documents, policies and guidelines**

(Anticipated Class size: 20 trainees/students, it may vary)

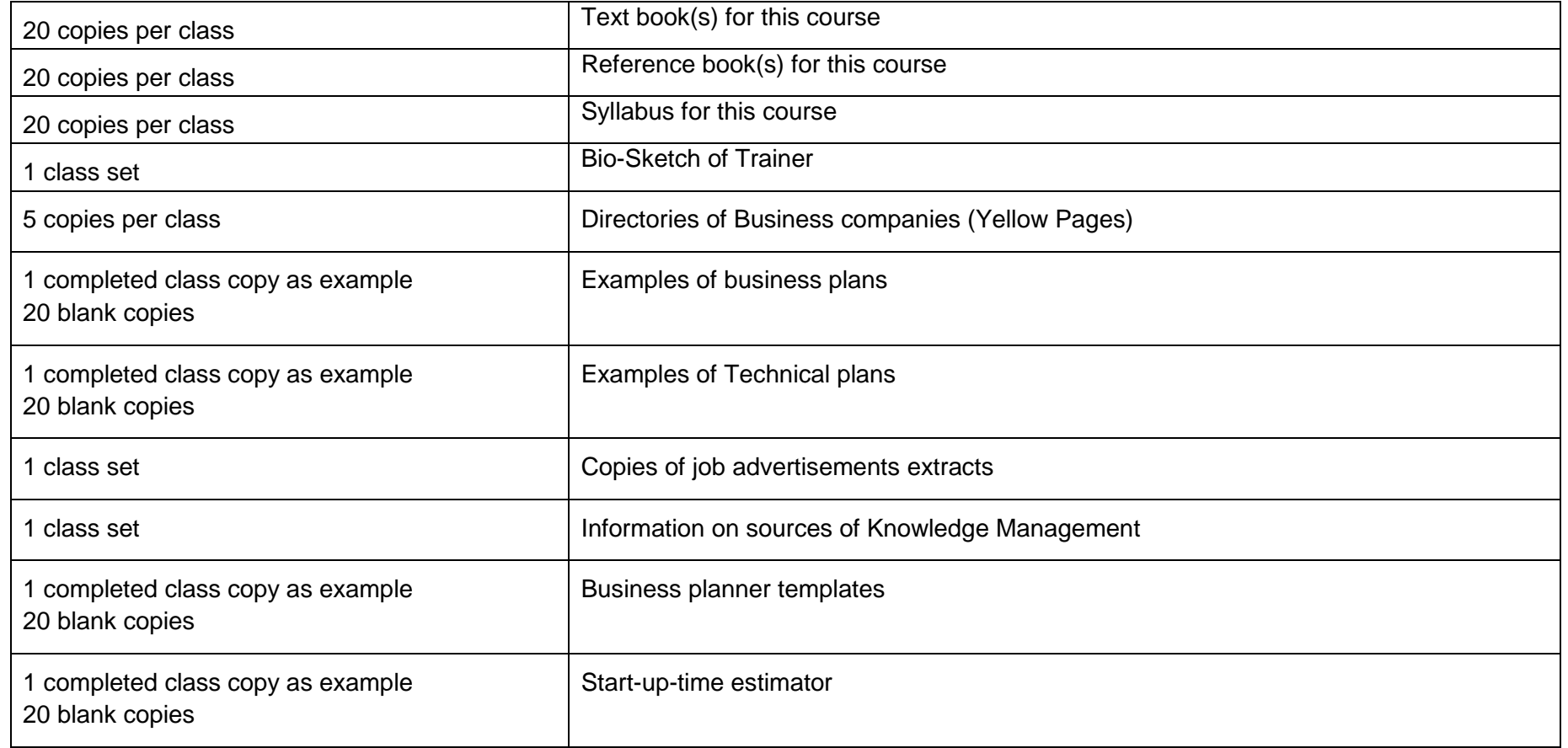

Contact details for colleagues, supervisor

## **Tools and Equipment**

(Class size: 20 trainees/students)

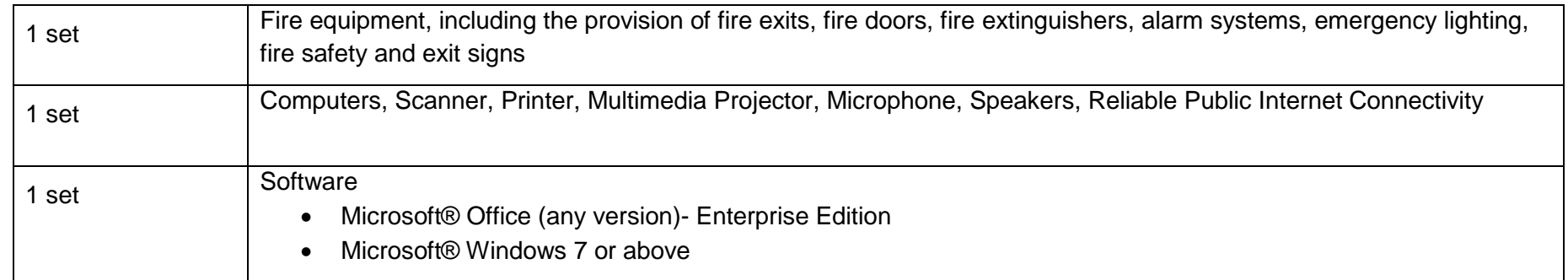

# <span id="page-62-0"></span>**7. List of consumables**

Notebooks,

CDs Rewriteable,

Photocopy Papers

Ball pens, Pencils, Erasers, Sharpeners,

Board Markers,

Plastic files,

Paper markers

Flip chart papers

Pin board pins

Whiteboards,

Whiteboard Erasers,

Paper knifes,

Glue sticks

Paper clips

**Scissors** 

Punching machines

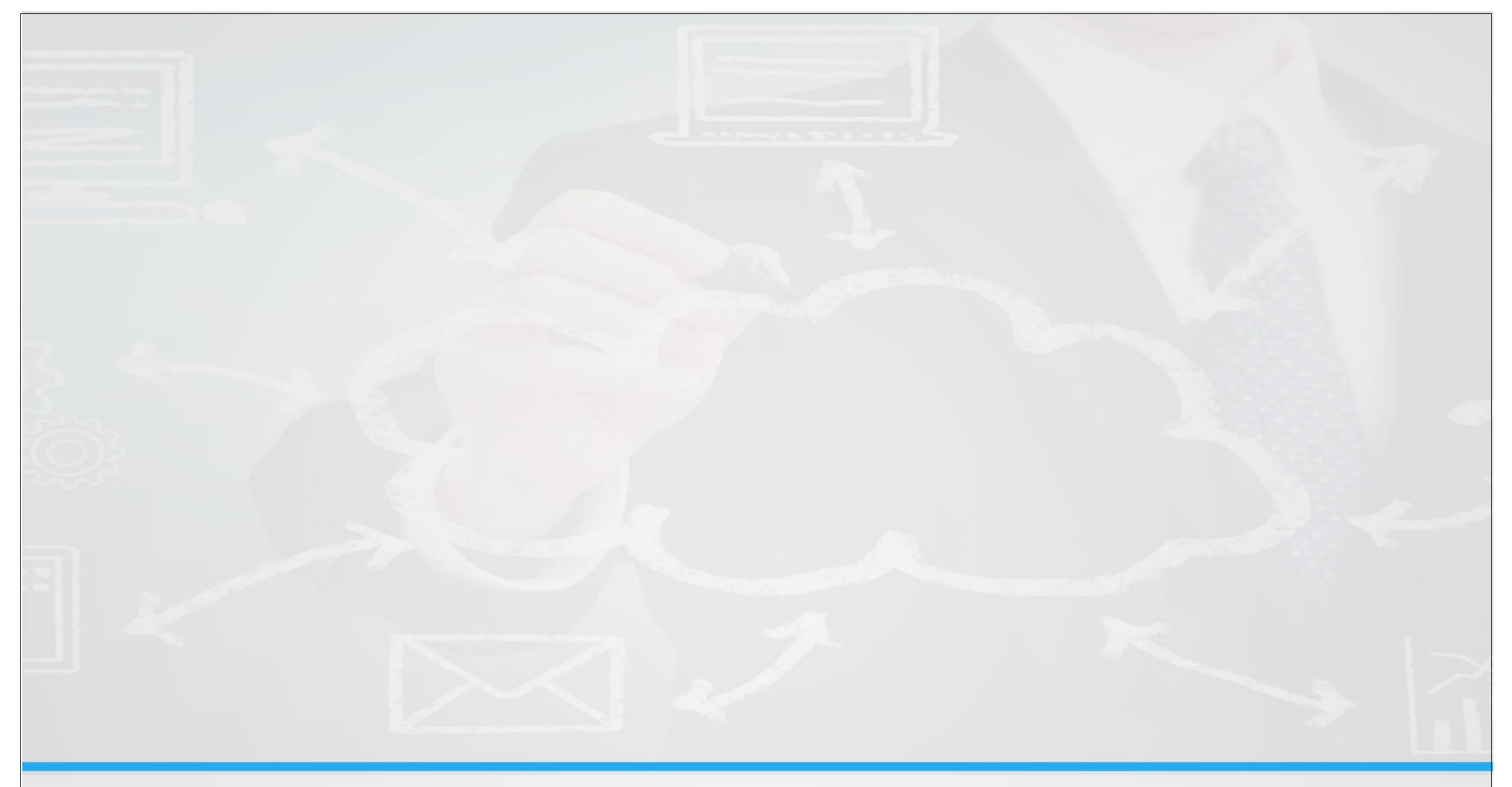

**National Vocational & Technical Training Commission (NAVTTC)** 

5th Floor Evacuee Trust Complex Sector F-5/1, Islamabad.

- T +92 51 904404
- F +92 51 904404
- E info@navttc.org
- http://www.navttc.org/